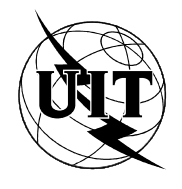

UNIÓN INTERNACIONAL DE TELECOMUNICACIONES

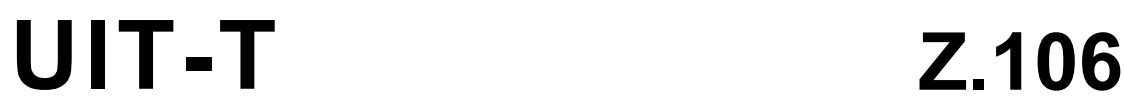

SECTOR DE NORMALIZACIÓN DE LAS TELECOMUNICACIONES DE LA UIT

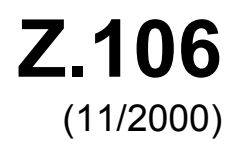

# SERIE Z: LENGUAJES Y ASPECTOS GENERALES DE SOPORTE LÓGICO PARA SISTEMAS DE TELECOMUNICACIÓN

Técnicas de descripción formal – Lenguaje de especificación y descripción

**Formato de intercambio común para el lenguaje de especificación y descripción** 

Recomendación UIT-T Z.106

(Anteriormente Recomendación del CCITT)

#### RECOMENDACIONES UIT-T DE LA SERIE Z

#### **LENGUAJES Y ASPECTOS GENERALES DE SOPORTE LÓGICO PARA SISTEMAS DE TELECOMUNICACIÓN**

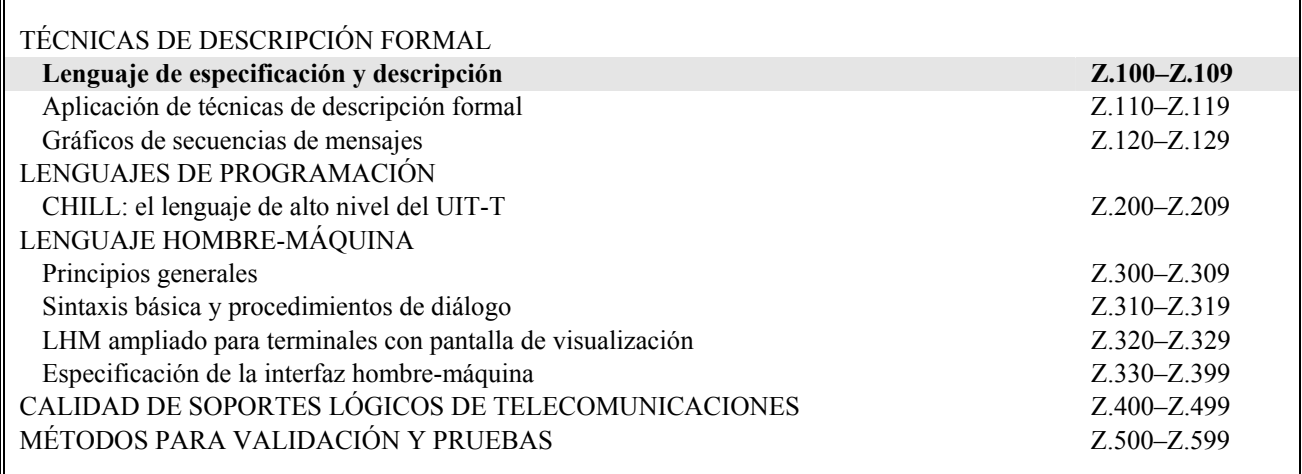

*Para más información, véase la Lista de Recomendaciones del UIT-T.* 

# **Formato de intercambio común para el lenguaje de especificación y descripción**

# **Resumen**

Esta Recomendación define el formato de intercambio común (CIF) del lenguaje de especificación y descripción (Recomendación Z.100 – SDL). El CIF está destinado al intercambio de especificaciones SDL gráficas (SDL-GR, *graphical SDL specifications*) preparadas con diferentes herramientas que no utilizan el mismo formato de almacenamiento. Actualmente, la representación textual del SDL (SDL-PR, *textual representation of SDL*) se utiliza para el intercambio de especificaciones, lo que tiene el inconveniente de que toda la información gráfica se pierde, haciendo que las mismas especificaciones con frecuencia parezcan muy diferentes en entornos diferentes. Con el CIF este inconveniente se hace mínimo, ya que contiene la mayor parte de la información gráfica. El CIF aumentará la independencia con respecto a los vendedores de herramientas específicas y permitirá que los órganos de normalización acepten especificaciones en SDL-CIF independientemente de la herramienta que utilicen en sus trabajos internos. Esto mejorará también la productividad al permitir que las especificaciones se confeccionen con las herramientas acostumbradas. Se alienta a los vendedores de herramientas SDL para que proporcionen facilidades para la importación y exportación SDL-CIF.

En esta Recomendación se define la forma de almacenar las descripciones SDL para que puedan ser intercambiadas entre herramientas procedentes de vendedores diferentes. No se tiene en cuenta la notación MSC. SDL-CIF es una ampliación a SDL-PR y se basa en la sintaxis SDL-PR, y se puede leer y escribir tanto por herramientas como por usuarios. Todos los constructivos están disponibles en SDL-CIF. Como consecuencia, la mayor parte de las descripciones SDL-PR son descripciones SDL-CIF legales. SDL-CIF es un formato de almacenamiento abierto en cuanto incluye un mecanismo de directivas específicas de la herramienta. Este mecanismo permite a una herramienta conforme a CIF ampliar el formato añadiendo información específica. SDL-CIF es también fácilmente implementable y proporciona a los vendedores de herramientas dos niveles de conformidad y los conceptos de directivas obligatorias y opcionales.

Esta Recomendación introduce en primer lugar SDL-CIF. Se definen dos niveles de conformidad, uno en el nivel SDL-PR y el segundo que incluye información gráfica. Se describe entonces la gramática completa con la semántica correspondiente. Se describen directivas obligatorias y opcionales, así como el formato para las directivas específicas de la herramienta. Las directivas específicas a la herramienta actuales se describen en el apéndice I.

Se definen dos niveles de conformidad CIF, nivel 1 y nivel 2. El nivel 1 está muy próximo a SDL-PR, pero soporta especificaciones SDL incompletas. El nivel 2 incluye el nivel 1 y puede capturar la mayor parte de la información gráfica de los diagramas SDL-GR. Una especificación CIF debe identificar con cual de los dos niveles cumple. De manera similar, los vendedores de herramientas que utilicen el CIF deben también identificar el nivel CIF que ellos satisfacen en sus funciones de importación y exportación.

# **Orígenes**

La Recomendación UIT-T Z.106, revisada por la Comisión de Estudio 10 (2001-2004) del UIT-T, fue aprobada por el procedimiento de la Resolución 1 de la AMNT el 24 de noviembre de 2000.

#### PREFACIO

La UIT (Unión Internacional de Telecomunicaciones) es el organismo especializado de las Naciones Unidas en el campo de las telecomunicaciones. El UIT-T (Sector de Normalización de las Telecomunicaciones de la UIT) es un órgano permanente de la UIT. Este órgano estudia los aspectos técnicos, de explotación y tarifarios y publica Recomendaciones sobre los mismos, con miras a la normalización de las telecomunicaciones en el plano mundial.

La Asamblea Mundial de Normalización de las Telecomunicaciones (AMNT), que se celebra cada cuatro años, establece los temas que han de estudiar las Comisiones de Estudio del UIT-T, que a su vez producen Recomendaciones sobre dichos temas.

La aprobación de Recomendaciones por los Miembros del UIT-T es el objeto del procedimiento establecido en la Resolución 1 de la AMNT.

En ciertos sectores de la tecnología de la información que corresponden a la esfera de competencia del UIT-T, se preparan las normas necesarias en colaboración con la ISO y la CEI.

#### NOTA

En esta Recomendación, la expresión "Administración" se utiliza para designar, en forma abreviada, tanto una administración de telecomunicaciones como una empresa de explotación reconocida de telecomunicaciones.

#### PROPIEDAD INTELECTUAL

La UIT señala a la atención la posibilidad de que la utilización o aplicación de la presente Recomendación suponga el empleo de un derecho de propiedad intelectual reivindicado. La UIT no adopta ninguna posición en cuanto a la demostración, validez o aplicabilidad de los derechos de propiedad intelectual reivindicados, ya sea por los miembros de la UIT o por terceros ajenos al proceso de elaboración de Recomendaciones.

En la fecha de aprobación de la presente Recomendación, la UIT no ha recibido notificación de propiedad intelectual, protegida por patente, que puede ser necesaria para aplicar esta Recomendación. Sin embargo, debe señalarse a los usuarios que puede que esta información no se encuentre totalmente actualizada al respecto, por lo que se les insta encarecidamente a consultar la base de datos sobre patentes de la TSB.

#### UIT 2001

Es propiedad. Ninguna parte de esta publicación puede reproducirse o utilizarse, de ninguna forma o por ningún medio, sea éste electrónico o mecánico, de fotocopia o de microfilm, sin previa autorización escrita por parte de la UIT.

# **ÍNDICE**

# Página

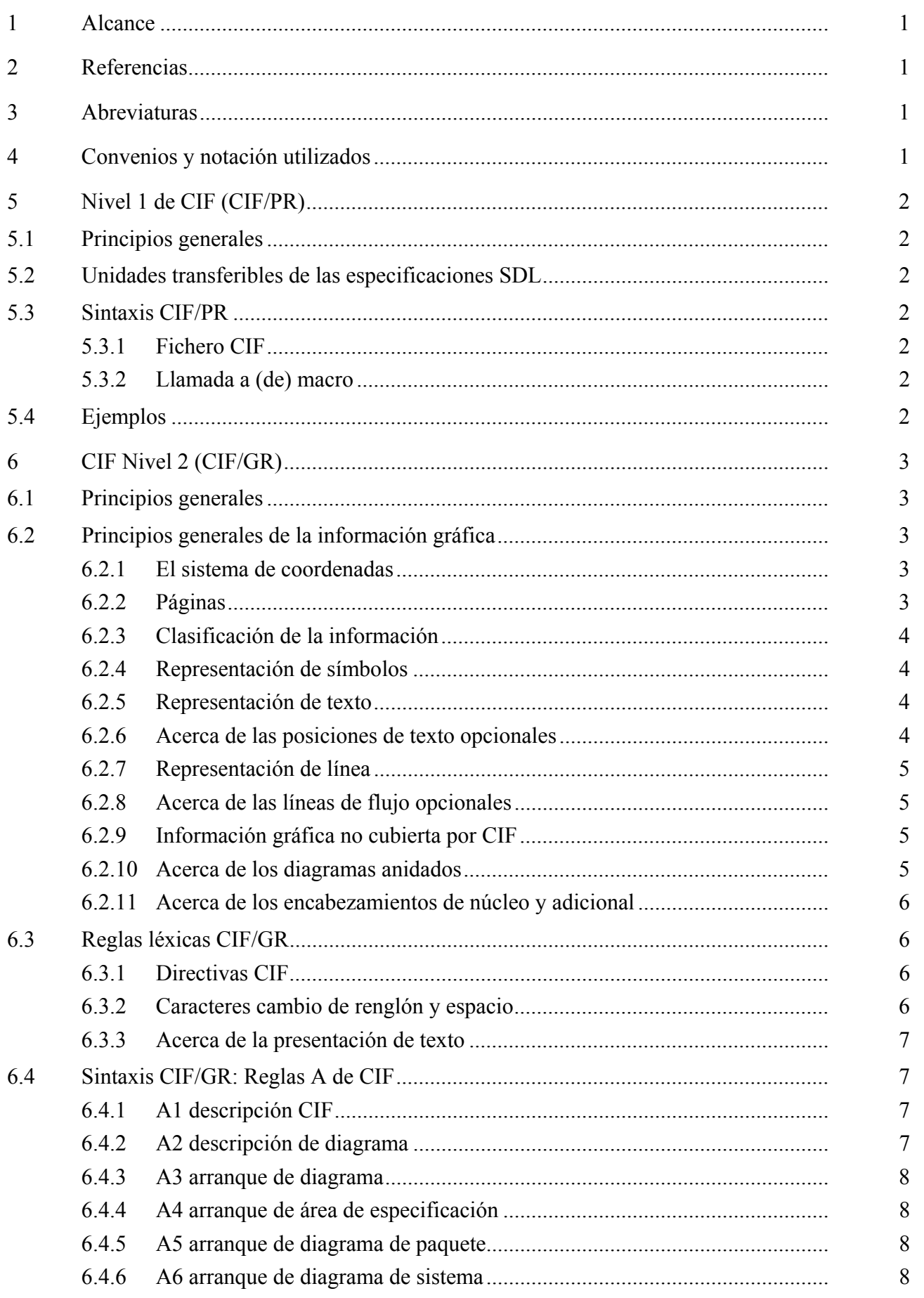

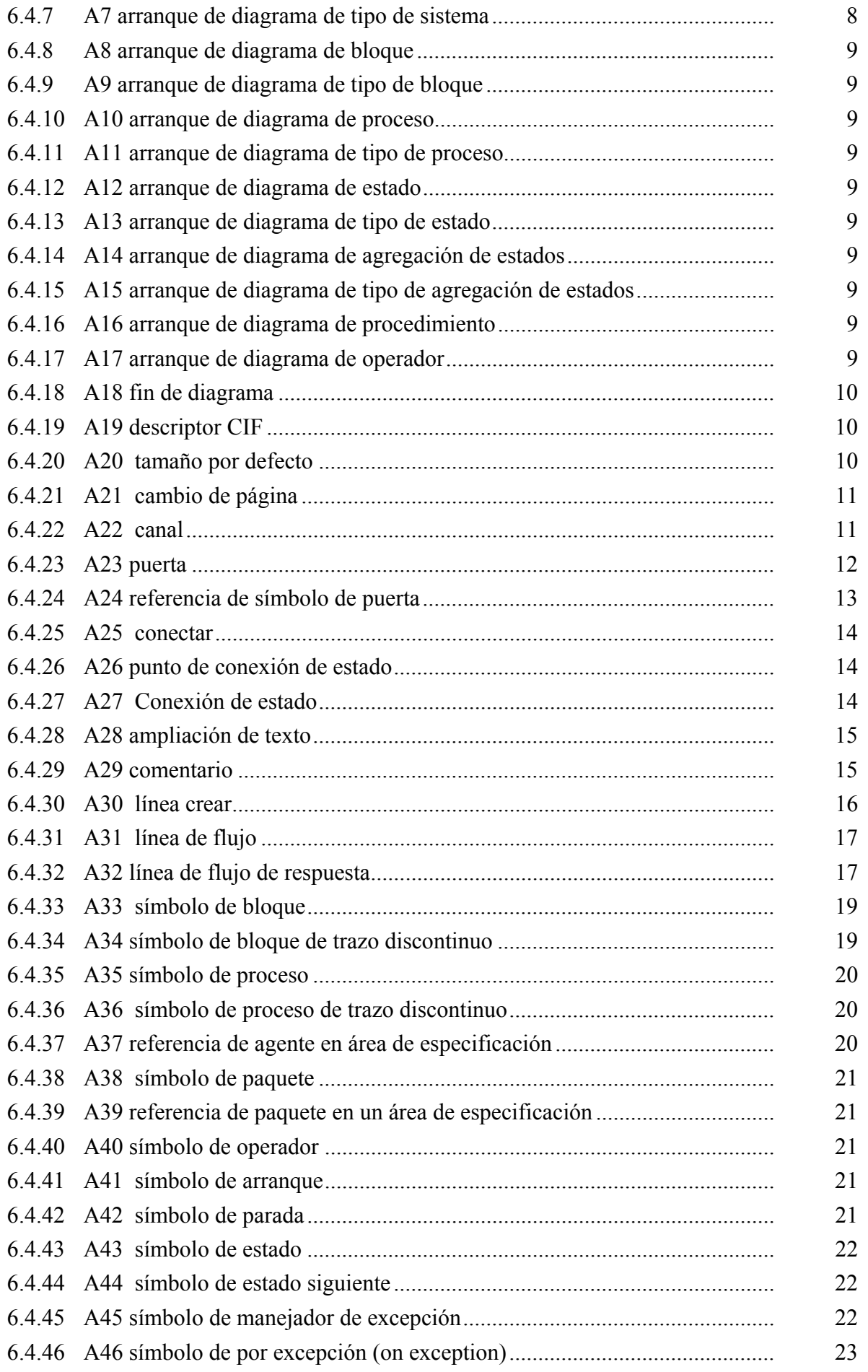

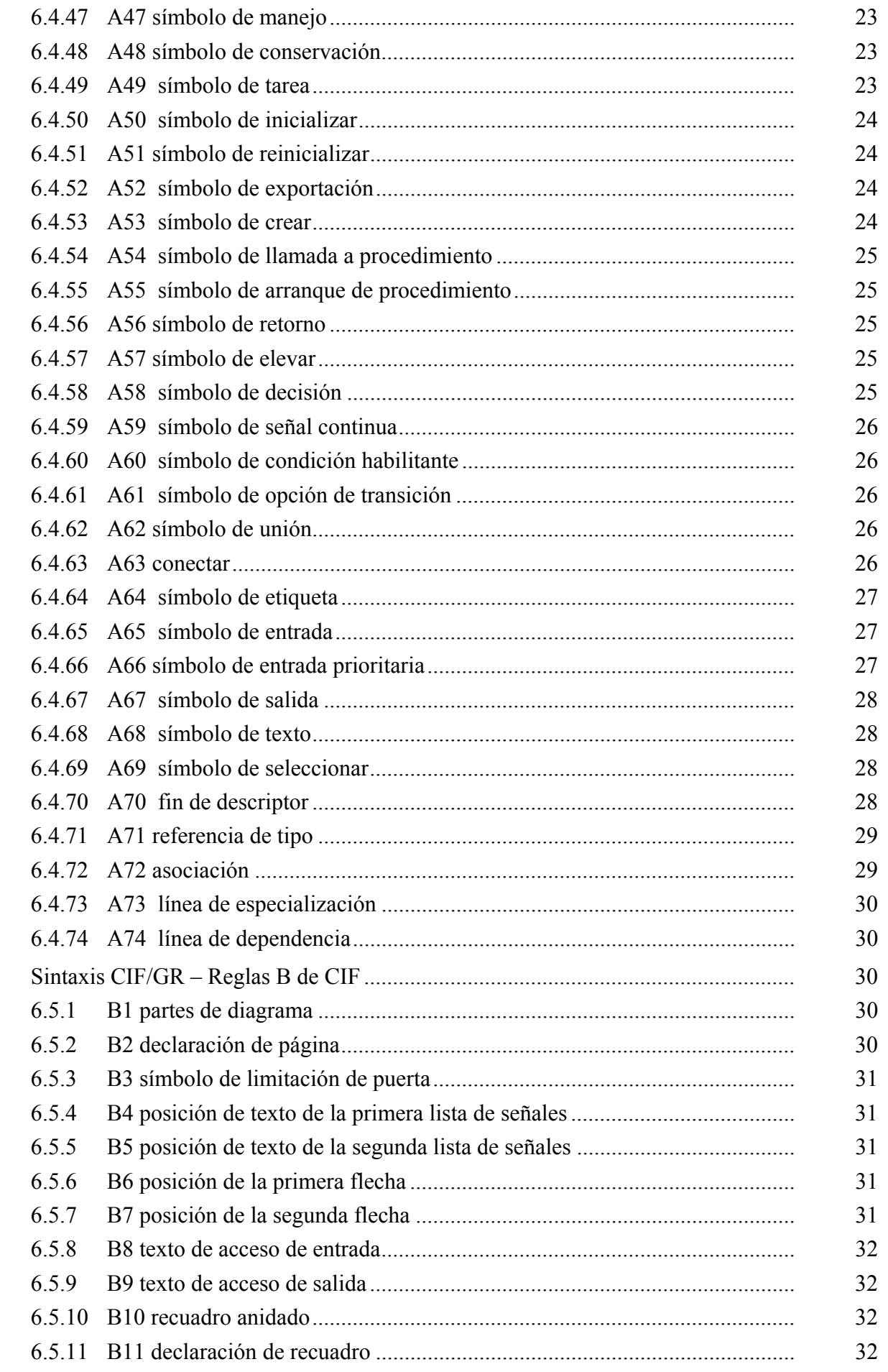

 $6.5$ 

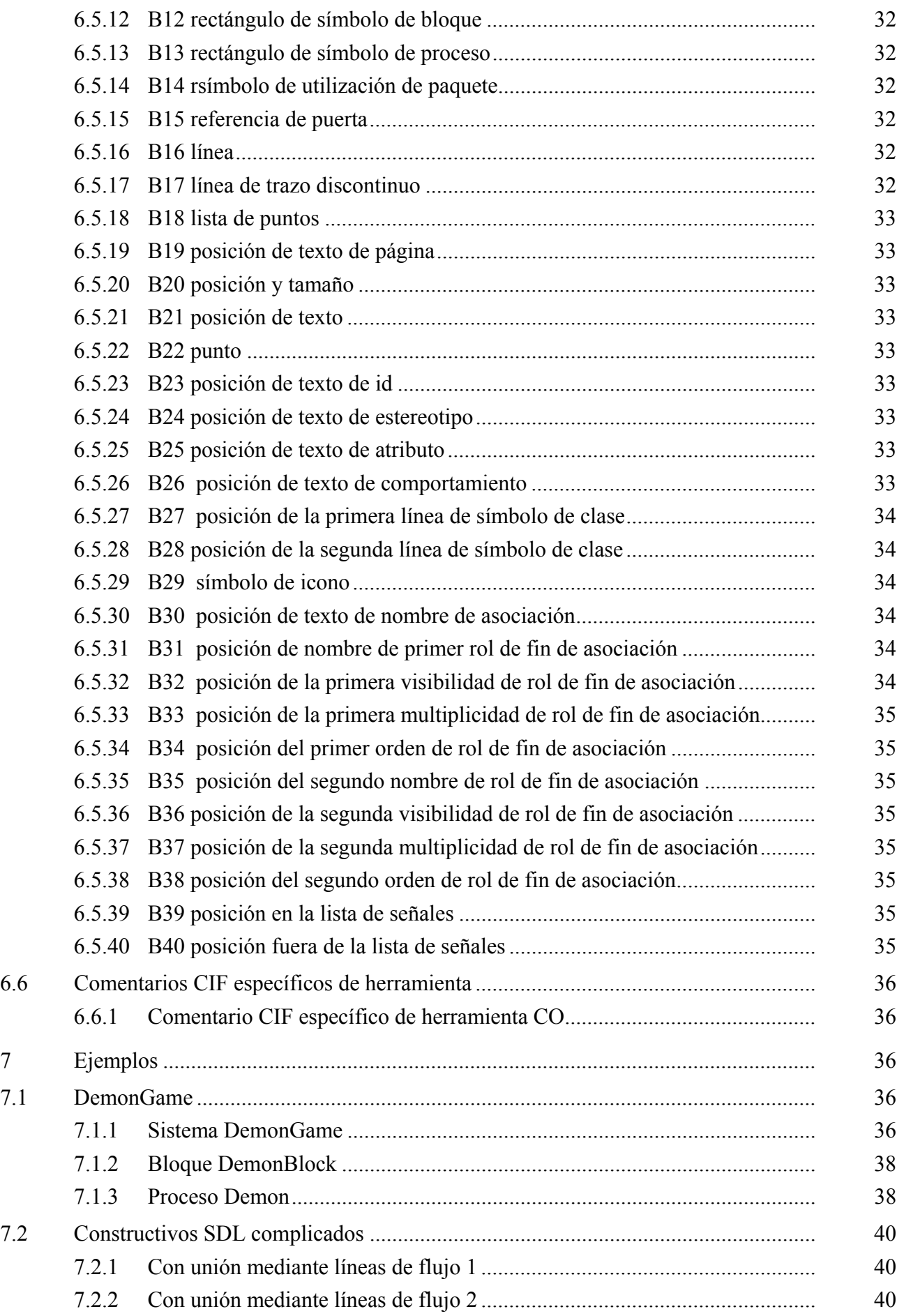

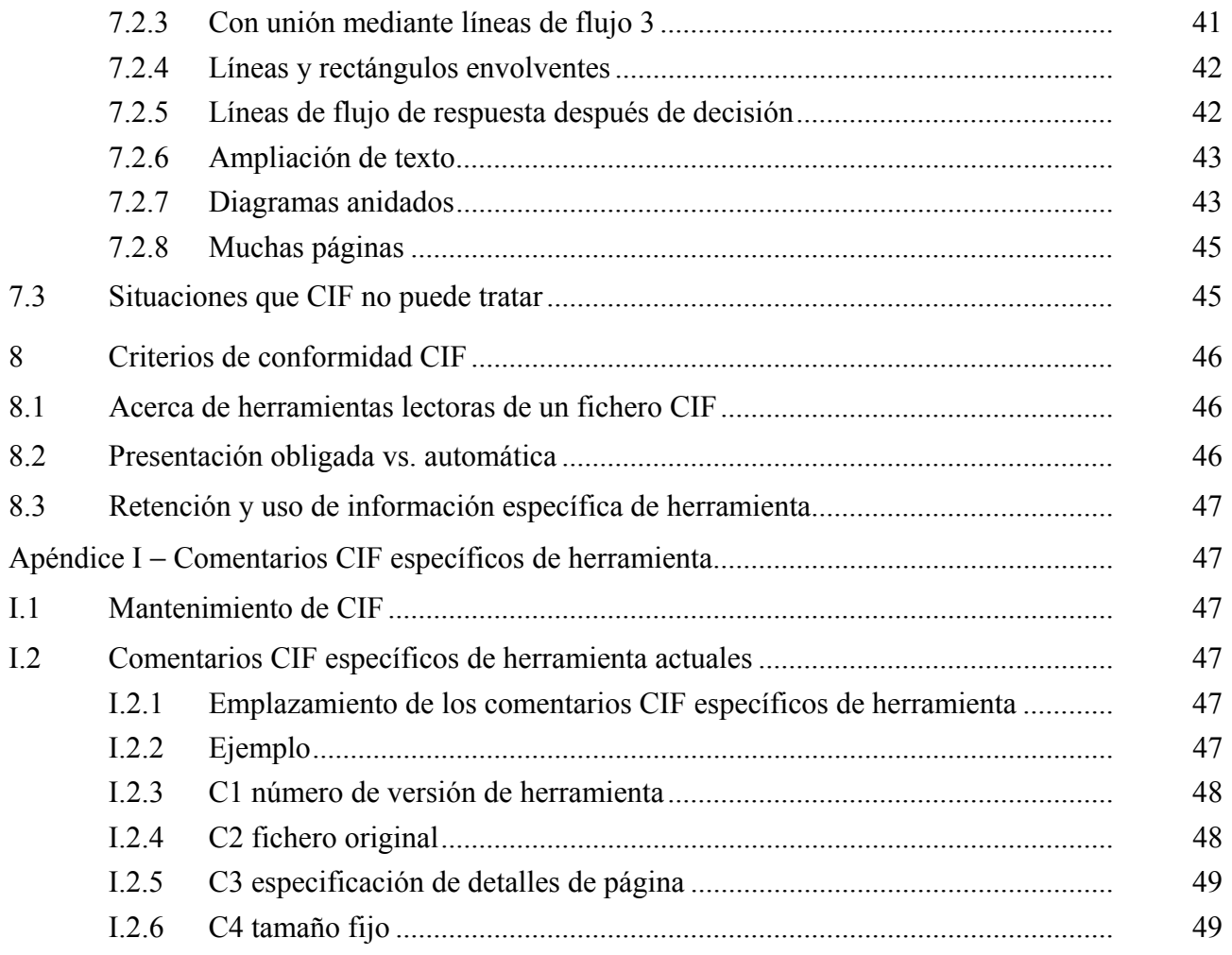

## **Introducción**

Desde hace algunos años, el lenguaje de especificación y descripción (SDL) ha sido crecientemente utilizado, tanto en la industria como para las normas y Recomendaciones. Mientras que en la industria el SDL se utiliza a menudo en un ambiente con una sola herramienta SDL, los ambientes para la creación de normas y Recomendaciones requieren con frecuencia la integración de especificaciones SDL a partir de muchas herramientas utilizadas por diferentes organizaciones. Esto es también a menudo una exigencia en los proyectos internacionales.

Hasta el momento en que se ha propuesto esta Recomendación, el único medio para intercambiar especificaciones en SDL ha sido el intercambio de Recomendaciones sobre SDL-PR (la representación textual de SDL). Esto ha conducido a la pérdida de información gráfica. Aunque no sea necesaria desde el punto de vista formal, la información gráfica muchas veces ha tenido una repercusión importante en la legibilidad y comprensibilidad. Con el formato de intercambio común, esta Recomendación llena una necesidad largamente expresada para el intercambio de especificaciones SDL sin pérdida de la información gráfica.

# **Recomendación UIT-T Z.106**

### **Formato de intercambio común para el lenguaje de especificación y descripción**

### **1 Alcance**

Esta Recomendación define el formato de intercambio común para especificaciones escritas en el lenguaje de especificación y descripción (SDL) [1]. Está destinada a los vendedores de herramientas como formato de importación y exportación para hacer posible el intercambio de especificaciones SDL con herramientas ofrecidas por otros vendedores de herramientas. Incluso aunque el formato permite la escritura de especificaciones en CIF directamente, no se destina a este propósito, sino que más bien deben generarse éstas por una especificación SDL existente en la representación gráfica (SDL-GR).

# **2 Referencias**

Las siguientes Recomendaciones UIT-T y otras referencias contienen disposiciones que, mediante su referencia en este texto, constituyen disposiciones de la presente Recomendación. Al efectuar esta publicación, estaban en vigor las ediciones indicadas. Todas las Recomendaciones y otras referencias son objeto de revisiones, por lo que se preconiza que los usuarios de esta Recomendación investiguen la posibilidad de aplicar las ediciones más reciente de las Recomendaciones y otras referencias citadas a continuación. Se publica periódicamente una lista de las Recomendaciones UIT-T actualmente vigentes.

[1] UIT-T Z.100 (1999) – *Lenguaje de especificación y descripción*.

# **3 Abreviaturas**

En esta Recomendación se utilizan las siguientes siglas.

- CIF Formato de intercambio común (*common interchange format*)
- SDL Lenguaje de especificación y descripción (*specification and description language*)

#### **4 Convenios y notación utilizados**

En la gramática se utiliza la siguiente notación:

- [ X ] X es opcional.
- { X Y } X e Y juntos son considerados un solo elemento.
- $X^*$  X se utiliza cero o más veces.
- $X + X$  se utiliza una o más veces.
- $X | Y$  se utiliza  $X \circ Y$ .
- $\langle$ yyy: Ax $\rangle$  es una referencia a otra regla CIF.
- **YYY** es un símbolo de terminal. YYY son los caracteres utilizados por el símbolo de terminal. No se considera si son caracteres en mayúsculas o minúsculas, es decir yyy es igual que YYY.
- $\langle v \rangle$  es un constructivo PR tomado de UIT-T Z.100.

# **5 Nivel 1 de CIF (CIF/PR)**

# **5.1 Principios generales**

El nivel 1 de CIF es una relajación de la sintaxis SDL-PR: no aporta ninguna información adicional acerca de la representación gráfica, y solamente mejora la idoneidad de SDL-PR como formato de intercambio.

Supera el inconveniente principal de SDL-PR como formato de intercambio, que solamente describe sintácticamente descripciones SDL completas, siendo así que se necesita intercambiar descripciones que son parciales o no todavía conseguidas. Sin embargo estas descripciones deben ser correctas sintácticamente para poder ser intercambiadas.

SDL-CIF reutiliza grandes partes de la sintaxis SDL-PR. Las reglas de producción de SDL-PR que son reutilizadas en SDL-CIF son más tarde exactamente referenciadas por sus nombres, y no se describen de nuevo en esta Recomendación.

Las reglas Z.100 para transformar SDL-PR en la gramática abstracta se aplican también a partes de SDL-CIF compartidas con SDL-PR, en la mayor medida posible de conformidad con el grado de compleción de las descripciones SDL-CIF.

# **5.2 Unidades transferibles de las especificaciones SDL**

# **5.3 Sintaxis CIF/PR**

# **5.3.1 Fichero CIF**

La regla de producción de arranque de UIT-T Z.100, <sdl specification> (véase 2.4.1.1/Z.100), se sustituye por la producción siguiente:

```
<cif level 1 file> ::=
```
{ <textual system specification>

```
| <definition>
```

```
 } *
```
# **5.3.2 Llamada a (de) macro**

En SDL-PR las llamadas a (de) macro pueden "aparecer en cualquier lugar en que esté autorizada una  $\le$ lexical unit $>$ " (6.2.3/Z.100).

En SDL-CIF las llamadas a (de) macro sólo pueden aparecen en el lugar de un símbolo de tarea.

Se sustituye la regla de producción  $\leq$ action statement $\geq$  (véase 11.12.1.1/Z.100) por :

<action statement> ::=

[ <label> ] { <action1> <end> [ <on exception> ] | <action 2> <end> | <macro call> }

# **5.4 Ejemplos**

# **Ejemplo 1**

process p; start; stop; endprocess;

# **6 CIF Nivel 2 (CIF/GR)**

# **6.1 Principios generales**

El nivel 2 de CIF es una ampliación del nivel 1 de CIF con las denominadas "directivas CIF" que describe las principales características de la presentación gráfica de objetos.

Las directivas CIF se colocan antes del objeto asociado con ellas. Al definir esta Recomendación se ha utilizado el siguiente principio de diseño: Todos los constructivos SDL-PR que contienen información que el convertidor CIF tiene que extraer, deben tener un comentario asociado colocado antes del constructivo SDL-PR. Ello permite a una herramienta de lectura CIF explorar el siguiente comentario CIF, extraer la información necesaria del SDL-PR siguiente y a continuación iniciar la búsqueda del siguiente comentario CIF.

Con el mismo objeto pueden estar asociadas varias directivas CIF.

La primera directiva CIF para un objeto describe normalmente la presentación de la parte principal del objeto, mientras que las directivas CIF siguientes para el mismo objeto describen la presentación de subpartes del objeto.

El nivel 2 no describe todos los detalles de la presentación, ya que esto restringiría demasiado el número de herramientas capaces de soportar SDL-CIF: algunos editores SDL prefieren la presentación manual (usuario) de símbolos, mientras que otros prefieren la presentación automática. El tratamiento de ambas presentaciones manual y automática es un problema complejo que es difícil de resolver cuando se desarrolla una herramienta SDL.

Para encarar este tema, las directivas CIF se clasifican en tres categorías: directivas obligatorias, opcionales y específicas de la herramienta.

Las directivas obligatorias describen características gráficas que no pueden ser computadas automáticamente, o cuya computación automática estaría casi con seguridad demasiado alejada de las expectativas del usuario, por ejemplo, la presentación de símbolos y líneas en diagramas de interconexión.

Estas características gráficas son en general controladas por el usuario en las herramientas de edición SDL principales.

Las directivas opcionales describen las características gráficas que pueden ser computadas automáticamente, por ejemplo la presentación de texto dentro de símbolos. Para cualquier información opcional que no está dada, las herramientas deben computar automáticamente una presentación.

Las directivas específicas de herramienta describen características (gráficas o no) que no están cubiertas por las directivas obligatorias u opcionales. Ellas permiten a los fabricantes de herramientas añadir nuevas directivas CIF en el formato de almacenamiento que serán analizadas por sus propias herramientas solamente.

# **6.2 Principios generales de la información gráfica**

#### **6.2.1 El sistema de coordenadas**

La unidad utilizada es 1/10 mm. Origo es la esquina superior izquierda de la página. El eje positivo de las x está a la derecha de origo. El eje positivo de la y está debajo de origo.

#### **6.2.2 Páginas**

Los diagramas se pueden dividir en páginas, como se describe en 6.6/Z.100.

Sin embargo los ficheros SDL-CIF no están estructurados en páginas, sino de acuerdo con la sintaxis SDL-PR. Las páginas se describen mediante comentarios CIF insertados entre algunas unidades de sintaxis. Una página puede estar formada por información procedente de varias unidades de sintaxis no adyacentes.

Las páginas son áreas de dibujo independientes. Cada coordenada debe interpretarse de acuerdo con el nombre de la página actual.

# **6.2.3 Clasificación de la información**

La información gráfica CIF se puede clasificar en cuatro clases:

- información sobre símbolos que se parecen a líneas gráficas, normalmente llamadas exactamente "líneas", es decir, rutas de señales, canales, líneas de flujo en transiciones, y líneas de asociación;
- información sobre símbolos que no se parecen a líneas, normalmente llamados exactamente "símbolos", por ejemplo, símbolos de proceso, símbolos de salida;
- información sobre texto;
- otra información, por ejemplo, información sobre división de páginas.

# **6.2.4 Representación de símbolos**

Toda información sobre posiciones y tamaños de símbolos es información obligatoria.

La posición de un símbolo viene normalmente dada por las coordenadas del ángulo superior izquierdo de su caja limitadora. Hay algunas excepciones en las que en vez del izquierdo se utiliza el ángulo superior derecho (para símbolos de ampliación de textos invertidos y símbolos de comentarios invertidos).

El tamaño de un símbolo viene dado por la anchura y la altura de su caja limitadora.

A veces se añade información específica del símbolo. Tal es el caso de símbolos que se encuentran en las dos versiones derecha e izquierda, y puede estar presente una palabra clave "Left" o "Right".

# **6.2.5 Representación de texto**

Las posiciones y tamaños del texto es información opcional. Esta información se refiere a la caja limitadora del texto y no al texto en sí.

# **6.2.6 Acerca de las posiciones de texto opcionales**

La especificación de clases diferentes de posiciones de texto es opcional en CIF. Esto significa que una herramienta no tiene que especificar una posición de texto cuando se escribe un fichero CIF. Significa también que una herramienta que lee un fichero CIF con una posición de texto especificada no tiene que utilizar esa posición de texto. Las siguientes son algunas directrices:

Cuando se lee un fichero CIF, una herramienta debe intentar utilizar las posiciones de texto encontradas en el fichero CIF. Si esto no es posible, utilizará en su lugar autopresentación.

Si una posición de texto no está dada en el fichero CIF, debe utilizarse autopresentación.

Algunas posiciones de texto son más importantes que otras para la presentación SDL-GR original de un diagrama en CIF. Un fabricante de herramientas debe concentrar su atención en la implementación de soporte para estas primeras posiciones de texto. A continuación se enumeran agrupadas las posiciones de texto. Las posiciones de texto más importantes de preservar se encuentran en el primer grupo.

- − Grupo 1: nombre de canal, lista de señales, nombre de ruta de señales, nombre de puerta, seleccionar.
- − Grupo 2: conectar, línea de flujo de respuesta, referencia de puerta, retorno.
- − Grupo 3: encabezamiento de núcleo de diagrama, nombre de página, símbolo de sistema, símbolo de bloque, símbolo de proceso, símbolo de procedimiento, símbolo de operador,

estado, conservación, tarea, inicializar, reinicializar, crear, llamada a procedimiento, arranque de procedimiento, decisión, señal continua, condición habilitante, opción de transición, unión, etiqueta, llamada a (de) macro, acceso de salida de macro, entrada, entrada prioritaria, salida, texto, referencia de paquete.

# **6.2.7 Representación de línea**

La presentación de líneas se da mediante una lista de coordenadas: una para el punto de arranque de la línea, una para cada punto de corte en la línea y una para el punto de final de la línea.

El arranque y los puntos extremos de una línea están conectados normalmente a otros símbolos.

Si un punto de arranque o de final se conecta a un símbolo que no tiene forma de rectángulo, el punto se sitúa en la caja limitadora del símbolo en lugar de hacerlo sobre el perfil del símbolo real, para simplificar los cálculos de geometría.

La presentación de líneas de canal y de ruta de señales es una información obligatoria, puesto que resulta imposible pensar que es lo que desea ver el usuario.

# **6.2.8 Acerca de las líneas de flujo opcionales**

Las líneas de flujo que no siguen inmediatamente después de un símbolo de decisión, son opcionales en el mismo sentido que las posiciones de texto. Algunas orientaciones:

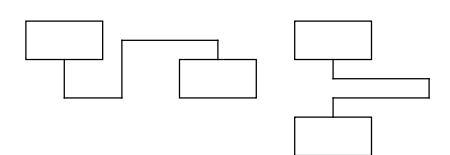

Es más importante dar información acerca de líneas de flujo complicadas como las dos líneas de flujo anteriores.

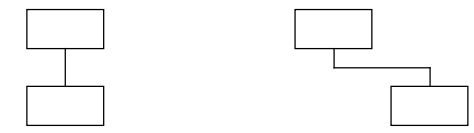

Es menos importante dar información acerca de líneas de flujo sencillas como las dos líneas de flujo anteriores.

T1008850-96

# **6.2.9 Información gráfica no cubierta por CIF**

Las directivas de CIF se refieren principalmente a tamaños y posiciones gráficas, porque es una información universal que puede intercambiarse sin problemas de implementación, y porque es una información que haría muy difícil dibujar de nuevo los diagramas en caso de pérdida.

Algunas otras clases de información se han considerado menos importantes, y no son cubiertas por SDL-CIF. Son informaciones sobre tipos de caracteres de texto, tamaño de caracteres, color y espesor de línea.

Pueden darse por medio de directivas específicas de herramienta.

### **6.2.10 Acerca de los diagramas anidados**

CIF soporta los SDL anidados (diagramas dentro de diagramas). Las herramientas que no soportan SDL anidados pueden convertir un diagrama dentro de un diagrama a un símbolo de referencia y un diagrama independiente:

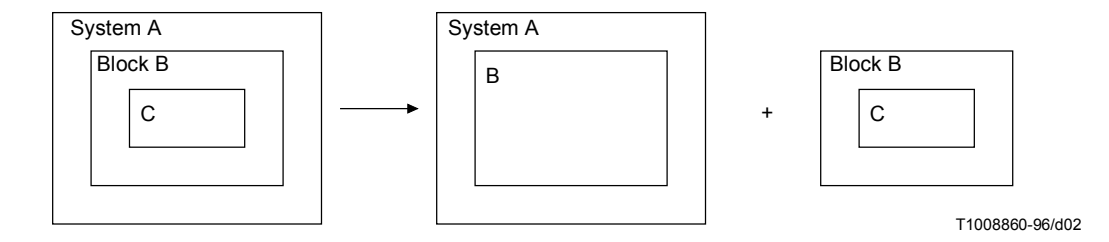

# **6.2.11 Acerca de los encabezamientos de núcleo y adicional**

CIF no soporta encabezamientos adicionales. Por ello las herramientas que soportan encabezamientos adicionales han de hacer la partición del texto de encabezamiento en un encabezamiento de núcleo y un encabezamiento adicional sin soporte por CIF. Obsérvese que SDL-GR en el ejemplo anterior no es correcto, puesto que de acuerdo con UIT-T Z.100 no debería haber un símbolo alrededor del texto de encabezamiento adicional.

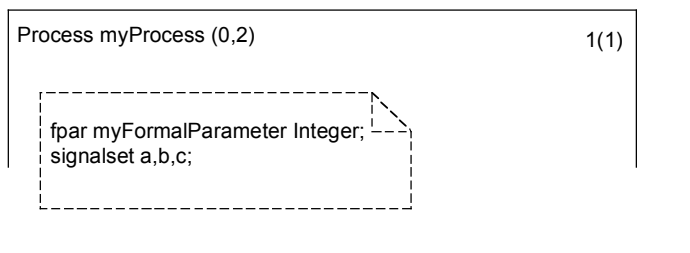

T1008870-96/d03

Texto de encabezamiento dividido en encabezamiento de núcleo y encabezamiento adicional.

### **6.3 Reglas léxicas CIF/GR**

# **6.3.1 Directivas CIF**

Las directivas CIF son formas especiales de los comentarios  $\langle$ note $\rangle$  de Z.100 que tienen todas en común la siguiente descripción:

 $\langle$ cif directive $\rangle$  :=

 $/*$  { CIF | cif } <text> \*/

Una línea fuente en el fichero analizado, que contiene una directiva CIF, no debe contener ningún otro testigo.

Una  $\leq$ note $\geq$  CIF/GR no debe ser una  $\leq$ cif directive $\geq$ .

#### **6.3.2 Caracteres cambio de renglón y espacio**

Los caracteres cambio de renglón y espacio se consideran normalmente caracteres no significativos al encontrarse con ellos durante el análisis del fichero CIF, y son ignorados.

Sin embargo, cuando dos testigos SDL adyacentes se presentan en un diagrama como partes adyacentes de un objeto de texto, los caracteres cambio de renglón y espacio entre los dos testigos no deben ser ignorados: deben ser utilizados como parte del objeto de texto.

Esto permite que las herramientas mantengan la preferencia del usuario para la presentación del texto.

Cuando dos testigos SDL de un objeto de texto están separados por algunos caracteres espacio y un cambio de renglón seguido de varios caracteres espacio, los caracteres espacio antes del primer carácter significativo de la segunda línea debe ser ignorado puesto que ellos son espacios de indentación.

El primer carácter espacio significativo de una línea es el carácter de la misma columna y primer carácter "/" de la directiva CIF anterior.

Por ejemplo, en el siguiente fragmento SDL-CIF:

```
BLOCK b;
   /* CIF Channel (500,400),(300,400) */
   CHANNEL r FROM ENV TO P WITH s1
      s3;
ENDCHANNEL;
```
El texto que debe presentarse para la lista de señales es:

 $'s1$ ,  $s2'$  // NL // '  $s3'$ 

(puesto que no hay caracteres espacio después de "s2").

# **6.3.3 Acerca de la presentación de texto**

El emplazamiento de caracteres cambio de renglón en SDL-GR debe conservarse en SDL-PR, es decir, una lista de señales en GR con dos señales en dos líneas debe tener la PR:

FROM ENV TO P WITH KeyStroke, Card;

en lugar de:

```
FROM ENV TO P WITH KeyStroke, Card;
```
# **6.4 Sintaxis CIF/GR: Reglas A de CIF**

Las reglas de CIF describen las directivas CIF que están asociadas con diferentes constructivos SDL-PR. Ordinariamente hay una regla para cada constructivo PR que corresponde a un símbolo gráfico. Sin embargo, en algunos casos un símbolo se describe por más de una regla debido al hecho de que la información del PR no se recoge toda en un lugar. Un ejemplo es la trama de diagrama en la que el comienzo y el final de un diagrama se describen por reglas separadas.

Las reglas B de CIF son reglas de utilidades referenciadas a partir de las reglas A de CIF y no corresponden directamente a símbolos en los diagramas.

Una regla normal de CIF se describe en general como sigue:

- Una sección que describe la gramática para el comentario CIF y para la información SDL-PR correspondiente. Esta sección muestra también como deben situarse los comentarios CIF en el código SDL-PR.
- Una sección con un texto explicativo y un ejemplo.

Obsérvese que esta gramática solamente da instrucciones sobre cómo insertar comentarios CIF en SDL-PR. Un fichero CIF nivel 2 sólo es correcto si satisface la gramática CIF nivel 2 (para la definición de comentarios CIF) y la gramática CIF a nivel 1.

# **6.4.1 A1 descripción CIF**

 $\{\langle$  <diagram description:A2> $\rangle$  }\*

# **Información adicional**

Ésta es una regla que define la estructura de un fichero CIF nivel 2 válido. Obsérvese que esta regla no corresponde a ningún símbolo en un diagrama.

# **6.4.2 A2 descripción de diagrama**

```
\langlediagram start:A3> \langle <CIF descriptor:A19> |\langle <page switch:A21> \rangle^* \langle \langlediagram end:A18>
```
# **Información adicional**

Esta regla, junto con las diversas reglas para el arranque de diagrama,  $\langle$ page switch:A21> y la regla <diagram end:A.18> especifica las tramas y las páginas de los diagramas.

# **6.4.3 A3 arranque de diagrama**

 $\leq$ specification area start: A5B> |  $\leq$ package diagram start: A5> |  $\leq$ system diagram start: A6> |  $\leq$ system type diagram start: A7> |  $\leq$ block diagram start: A8> |  $\leq$ block type diagram start: A9> |  $\leq$ substructure diagram start: A9> |  $\leq$ process diagram start: A10> |  $\leq$ process type diagram start: A11> |  $\le$ state diagram start: A12> |  $\le$ state type diagram start: A13> |  $\le$ state aggregation diagram start: A14> | <state aggregation type diagram start: A15> | <procedure diagram start: A16> | <operator diagram start: A17>

# **6.4.4 A4 arranque de área de especificación**

#### **/\* CIF SpecificationArea \*/**

```
\{\leq page declaration: B2> \}+
```
# **Información adicional**

Debe haber una <page declaration: B2> para cada página en el diagrama.

# **6.4.5 A5 arranque de diagrama de paquete**

**/\* CIF PackageDiagram \*/** 

 $\le$ diagram parts: $B1$ 

{<package use clause>}\* **<**package heading> <end>

# **Ejemplo**

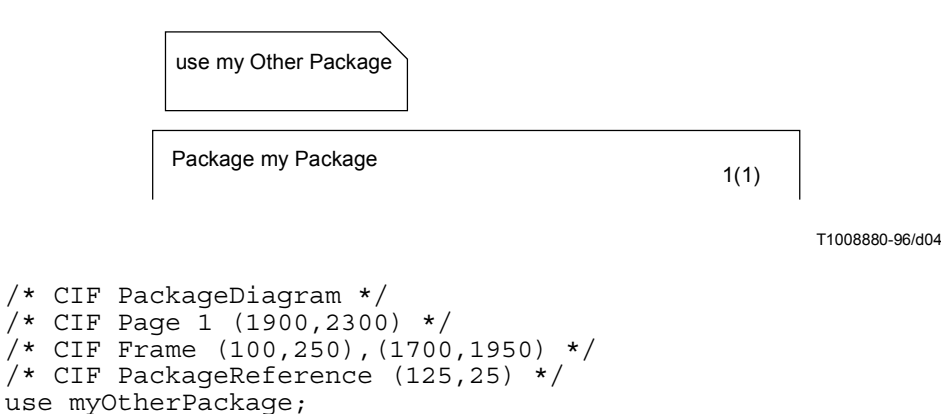

#### **6.4.6 A6 arranque de diagrama de sistema**

Package myPackage;

#### **/\* CIF SystemDiagram \*/**

```
\{\langle <diagram parts: B1> \}+
```

```
{ <package use clause> }*
```

```
<system heading> <end>
```
# **6.4.7 A7 arranque de diagrama de tipo de sistema**

# **/\* CIF SystemTypeDiagram \*/**

 $\le$ diagram parts: B1 $>$ 

 $\langle$  spackage use clause $>$ \* $\langle$ system type heading $>$  $\langle$ end $>$ 

# **6.4.8 A8 arranque de diagrama de bloque**

# **/\* CIF BlockDiagram \*/**

 $\le$ diagram parts: B1 $>$ {<package use clause>}\* <block heading>

# **6.4.9 A9 arranque de diagrama de tipo de bloque**

**/\* CIF BlockTypeDiagram \*/**  <diagram parts: B1>  $\langle$  spackage use clause $>$ \* $\langle$ block type heading $>$  $\langle$ end $>$ 

# **6.4.10 A10 arranque de diagrama de proceso**

**/\* CIF ProcessDiagram \*/**  <diagram parts: B1> {<package use clause>}\* <process heading> <end>

# **6.4.11 A11 arranque de diagrama de tipo de proceso**

**/\* CIF ProcessTypeDiagram \*/**  <diagram parts: B2>  $\langle$  spackage use clause $>$ \* $\langle$ process type heading  $\langle$ end $\rangle$ 

# **6.4.12 A12 arranque de diagrama de estado**

# **/\* CIF StateDiagram \*/**

<diagram parts: B1> {<package use clause>}\* <composite state heading> <end>

# **6.4.13 A13 arranque de diagrama de tipo de estado**

# **/\* CIF StateTypeDiagram \*/**

 $\le$ diagram parts: B1 $>$  $\{\langle\text{package use clause}\rangle\}^* \langle\text{composite state type heading}\rangle \langle\text{end}\rangle$ 

# **6.4.14 A14 arranque de diagrama de agregación de estados**

# **/\* CIF StateAggregationDiagram \*/**

 $\le$ diagram parts: B1 $>$ {<package use clause>}\* <state aggregation heading> <end> **substructure** 

# **6.4.15 A15 arranque de diagrama de tipo de agregación de estados**

# **/\* CIF StateAggregationTypeDiagram \*/**

 $\le$ diagram parts: B1 $>$ {<package use clause>}\* <state aggregation type heading> <end> **substructure** 

# **6.4.16 A16 arranque de diagrama de procedimiento**

# **/\* CIF ProcedureDiagram \*/**

 $\le$ diagram parts: B1 $>$ {<package use clause>}\* <procedure heading> <end>

# **6.4.17 A17 arranque de diagrama de operador**

# /**\* CIF OperatorDiagram \*/**

```
\lediagram parts: B1>{<package use clause>}* <operation heading> <end>
```
**6.4.18 A18 fin de diagrama** 

{ /\* **CIF End SpecifcationArea** \*/ |

/\* **CIF End PackageDiagram** \*/ **ENDPACKAGE** [ <package name> ] <end> |

/\* **CIF End SystemDiagram** \*/ **ENDSYSTEM** [ <system name> ] <end> |

/\* **CIF End SystemTypeDiagram** \*/ **ENDSYSTEM TYPE** [[<qualifier>] <system type name> ]  $\leq$ end $>$ |

/\* **CIF End BlockDiagram \*/ ENDBLOCK** [[<qualifier>] <block name> ] <end> |

/\* **CIF End BlockTypeDiagram** \*/ **ENDBLOCK TYPE** [[<qualifier>] <block type name> ]  $\leq$ end $>$ |

/\* **CIF End ProcessDiagram ENDPROCESS** [[<qualifier>] <process name>] <end> |

/\* **CIF End ProcessTypeDiagram \*/ ENDPROCESS TYPE** [[<qualifier>] <process type name> ]  $\leq$ end $>$ |

/\* **CIF End StateDiagram** \*/ **ENDSUBSTRUCTURE** [[<qualifier>] <composite state name>]  $\leq$ end $>$ |

/\* **CIF End StateTypeDiagram** \*/ **ENDSUBSTRUCTURE STATE TYPE** [[<qualifier>] <composite state type name>] <end> |

/\* **CIF End StateAggregationDiagram** \*/ **ENDSUBSTRUCTURE** [[<qualifier>] <composite state name>] <end> |

/\* **CIF End StateAggregationTypeDiagram** \*/ **ENDSUBSTRUCTURE STATE TYPE** [[<qualifier>] <composite state type name>] <end> |

/\* **CIF End ProcedureDiagram** \*/ **ENDPROCEDURE** [[<qualifier>] <procedure name> ] <end> |

/\* **CIF End OperatorDiagram** \*/ **ENDOPERATOR** [[<qualifier>] <operator name> ] <end>

# **Ejemplo**

/\* CIF End SystemTypeDiagram \*/ ENDSYSTEM TYPE mySystemType;

# **6.4.19 A19 descriptor CIF**

 $\alpha$  <diagram description: A2> |  $\alpha$  |  $\alpha$  |  $\alpha$  |  $\alpha$  |  $\alpha$  |  $\alpha$  |  $\alpha$  |  $\alpha$  |  $\alpha$  |  $\alpha$  |  $\alpha$  |  $\alpha$  |  $\alpha$  |  $\alpha$  |  $\alpha$  |  $\alpha$  |  $\alpha$  |  $\alpha$  |  $\alpha$  |  $\alpha$  |  $\alpha$  |  $\alpha$  |  $\alpha$  |  $\alpha$  |  $\alpha$  |  $\alpha$  |  $\alpha$  | reference: A24> | <connect: A25> | <state connection point: A26> | <state connection: A27> | <text extension:  $A28 > |$  <comment:  $A29 > |$  <create line:  $A30 > |$  <flow line:  $A31 > |$  <answer flow line: A32> | <br/> <br/> <br/> <br/> <br/> <br/> <br/> <dashed block symbol: A34> | <process symbol: A35> |  $\leq$ dashed process symbol: A36> |  $\leq$ agent reference in specification area: A37> |  $\leq$ package symbol: A38> |  $\leq$ package reference in specification area: A39> |  $\leq$ operator symbol: A40> |  $\leq$ start symbol:  $A41$  > | <stop symbol:  $A42$  > | <state symbol:  $A43$  > | <nextstate symbol:  $A44$  > | <exception handler symbol: A45> | <on exception symbol: A46> | <handle symbol: A47> | <save symbol: A48>  $\vert$  <task symbol: A49>  $\vert$  <set symbol: A50>  $\vert$  <reset symbol: A51>  $\vert$  <export symbol: A52>  $\vert$  <create symbol: A53> | <procedure call symbol: A54> | <procedure start symbol: A55> | <procedure start symbol: A55> | <procedure start symbol: A55> | <procedure start symbol: A55> | <procedure start symbol: A55> | <procedure start symbol: A56> |  $\langle$ raise symbol: A57> |  $\langle$ decision symbol: A58> |  $\langle$ continuous signal symbol: A59> |  $\leq$ enabling condition symbol: A60> |  $\leq$ transition option symbol: A61> |  $\leq$ join symbol: A62> |  $\leq$ connect symbol: A63> |  $\leq$ label symbol: A64> |  $\leq$ input symbol: A65> |  $\leq$ priority input symbol:  $A66>$  | < output symbol:  $A67>$  | < text symbol:  $A68>$  | < select symbol:  $A69>$  | < descriptor end: A70> | <type reference: A71> | <association: A72> | <specialization line: A73> | <dependency line: A74>

# **Información adicional**

<diagram description: A2> se utiliza para describir diagramas anidados.

# **6.4.20 A20 tamaño por defecto**

**/\* CIF DefaultSize** <size point: B22> \*/

# **Información adicional**

Este comentario puede colocarse antes de cualquier símbolo o constructivo PR de línea dentro de un diagrama.

El tamaño dado aquí se utilizará para todos los símbolos subsiguientes sin un tamaño definido hasta que se da un nuevo tamaño por defecto. El tamaño por defecto es recordado incluso después de un <diagram start: A3> nuevo. Es ilegal omitir una especificación de tamaño de símbolo antes de darse el tamaño por defecto.

**Ejemplo**: donde el símbolo de tarea tendrá el tamaño (200,100):

```
/* CIF DefaultSize (200,100) */
y* CIF Task (800,550) */
task GameP: = null;
```
#### **6.4.21 A21 cambio de página**

### **/\* CIF CurrentPage** <page name> **\*/**

#### **Información adicional**

Este comentario puede colocarse antes de cualquier símbolo o constructivo CIF&PR de línea dentro de un diagrama. El nombre de página debe referirse a una página declarada en el comentario CIF de arranque de diagrama anterior.

Cualquier cosa posterior a este comentario CIF en este diagrama se colocará en la página actual, hasta que se defina otra página actual. La página actual para un diagrama es establecida inicialmente por una <page declaration: B2>.

#### **Ejemplo**

```
/* CIF CurrentPage 1 */
y* CIF Task (800,550) */
task GameP:=null;
```
# **6.4.22 A22 canal**

```
/* CIF Channel <pointlist: B18> [ InvisibleName ] */ 
[ <channel name text position: B21> ] 
[ <first signallist text position: B4> ] 
[ <second signallist text position: B5>]
[ <first arrow position: B6> ] 
[ <second arrow position: B7>]
<channel definition>
```
#### **Información adicional**

Si **InvisibleName** es dado, el nombre de canal debe aparecer en GR. El nombre solamente es dado en PR para permitir referirse al mismo en una declaración **CONNECT**.

El primer punto en la lista de puntos está en el rectángulo circundante del símbolo correspondiente al <channel endpoint> **FROM** del primer <channel path> o en una puerta conectada a este símbolo. El último punto de la lista de punto se encuentra en el rectángulo circundante del símbolo correspondiente al <channel endpoint> **TO** del primer <channel path> o en una puerta conectada a este símbolo.

La posición del texto de la puerta en el constructivo VIA viene especificada en  $\leq$ ate: A23> o en <gate reference: B15>. La siguiente figura muestra una puerta y una referencia a la puerta.

# **Ejemplo 1**

A T1008900-96/d06 LpEnvln Key Stroke Card lp:lp: Type /\* CIF Block (500,350) \*/ /\* CIF GateReference (500,400) \*/ /\* CIF TextPosition (510,390) \*/ BLOCK lp:lpType; /\* CIF Channel (300,400),(500,400) \*/ /\* CIF TextPosition (390,350) \*/  $\frac{1}{x}$  CIF TextPosition (390,410) SignalList1 \*/ CHANNEL LpEnvIn FROM env TO Lp VIA A WITH KeyStroke, Card; ENDCHANNEL LpEnvIn;

#### **6.4.23 A23 puerta**

**/\* CIF Gate** <pointlist: B18> [ **Dashed** ] **\*/**  [ <gate name text position: B21> ] [ <first signallist text position: B4> ] [ <second signallist text position: B5>] [ <gate constraint symbol: B3>] <gate definition>

#### **Información adicional**

Debe haber dos puntos en la <pointlist: B18>. El primer punto en la lista de puntos está en el rectángulo circundante del símbolo de recuadro del diagrama. El segundo punto en la lista de puntos debe ser el otro punto que define la puerta. Si existe una <textual endpoint constraint> existe como parte de <gate definition>, el segundo punto estará en el rectángulo del símbolo que corresponde a la <textual endpoint constraint>.

Debe utilizarse **Dashed** si se emplea la palabra clave **ADDING** en <gate definition>.

Debe darse el <gate constraint symbol: B3> si se da una <textual endpoint constraint>.

#### **Ejemplo 1**

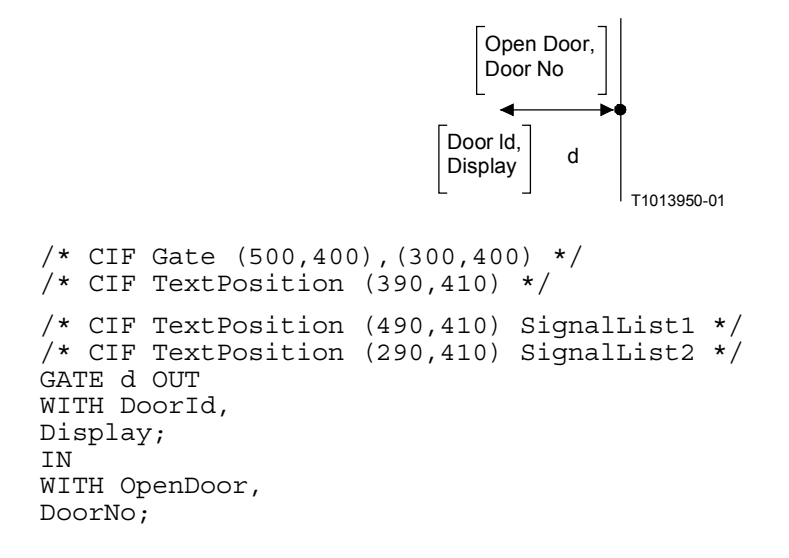

# **Ejemplo 2**

```
T1013960-01
                                    d
                            my New Signal
/* CIF Gate (500,400),(300,400) Dashed */
GATE d ADDING OUT
WITH myNewSignal;
```
#### **Ejemplo 3**

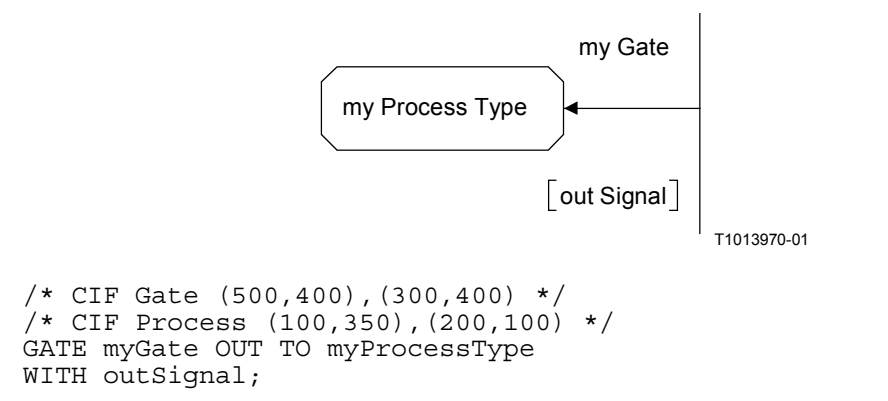

#### **6.4.24 A24 referencia de símbolo de puerta**

```
/* CIF GateSymbolReference <name> [In [ <charstring> ] ] [Out [ <charstring> ]] 
<pointlist:B18> */ 
<text position: B21>
```
[  $\le$ in signal list position: B39> ]

[ < out signal list position: B40 > ]

#### **Información adicional**

El comentario CIF se utiliza para especificar puertas a referencias de agente y a referencias de tipo de agente. Obsérvese que estas puertas no tienen PR correspondiente.

La  $\le$ text position:B21> define la posición del  $\le$ name>.

Si se especifica **In**, hay entonces una flecha en la puerta con el sentido hacia el símbolo de referencia. La  $\leq$ in signal list position> define la posición de la  $\leq$ charstring> (que describe la lista de señales) asociada con **In**.

Si se especifica **Out**, hay entonces una flecha en la puerta con el sentido desde el símbolo de referencia. La <out signal list position> define la posición de la <charstring> (que describe la lista de señales) asociada con **Out**.

#### **Ejemplo**

```
/* CIF GateSymbolReference g In 's1, s2' Out 's3, s4' ((800,550), (900,
550)) */
      /* CIF TextPosition (850,600) */
      \sqrt{\ast} CIF TextPosition (750,500) In \ast/
       /* CIF TextPosition (850,600) Out */
```
### **6.4.25 A25 conectar**

```
/* CIF Connect [ <position : B22> ]*/ 
[ <text position: B21> ] 
<channel to channel connection>
```
Las posiciones siguientes se definen en UIT-T Z.100, pero se repiten aquí por conveniencia:

<channel to channel connection> ::=

```
connect <external channel identifiers>
                             and <channel identifiers> <end> 
<external channel identifiers> ::= 
                             <channel identifier> { , <channel identifier>}*
<channel identifiers> ::= 
                             <channel identifier> { , <channel identifier>}*
```
#### **Información adicional**

<position: B22> es la posición del canal en el símbolo de recuadro.

<text position: B21> es la posición de texto de los <external channel identifiers>, es decir, el texto exterior al símbolo de recuadro.

# **Ejemplo**

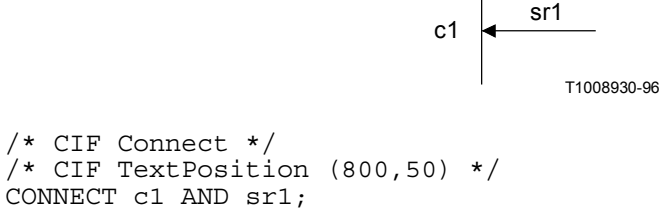

# **6.4.26 A26 punto de conexión de estado**

**/\* CIF StateConnectionPoint** <pointlist: B18> **\*/** 

[ <text position: B21> ] <state connection points>

#### **Información adicional**

Debería haber dos puntos en la <pointlist: B18>. El primer punto de la lista de puntos debe estar en el rectángulo circundante del símbolo del recuadro del diagrama. El segundo punto de la lista de puntos define el otro extremo del símbolo del punto de conexión de estado. Si existe una <text position>, especifica la posición del texto en el <state connection point>.

# **6.4.27 A27 Conexión de estado**

**/\* CIF StateConnection** <pointlist: B18> **\*/** [ <text position: B21>]

<state partition connection>

Lo que sigue se define en UIT-T Z.100, pero se repite aquí por conveniencia:

<state partition connection> ::=

**connect** < outer entry point> and < inner entry point> < end>

### **Información adicional**

El primer punto de la lista de puntos está en el rectángulo circundante del símbolo correspondiente al **<**inner entry point**>**. El último punto de la lista de puntos está en el rectángulo circundante del símbolo de recuadro de la página actual.

La <text position> especifica la posición del texto en <inner entry point>, es decir, el nombre o nombres del punto o puntos de entrada asociados con el símbolo de estado conectado.

#### **6.4.28 A28 ampliación de texto**

```
/* CIF TextExtension <position and size: B20>
```

```
[ { Left | Right } ] */ 
[ <text position: B21> ]
\lceil <line: B16> \rceil<text>/* CIF End TextExtension */
```
#### **Información adicional**

**Left** significa que el lado izquierdo del símbolo está abierto. **Right** significa que el lado derecho del símbolo está abierto. **Right** es el valor por defecto.

Si **Left** está dado, la posición del texto y el símbolo define la esquina superior *derecha*.

La <line: B16> es la línea que conecta el símbolo de ampliación de texto con el otro símbolo. Si la línea no está dada, será autopresentada. El primer punto en la lista de puntos está en el rectángulo circundante del símbolo de ampliación de texto. El último punto de la lista de puntos está en el rectángulo circundante del símbolo al cual está unido el símbolo de ampliación de texto.

Un carácter de cambio de renglón antes o después de uno o de los dos comentarios de ampliación de texto CIF no debe ser considerado parte del texto en los símbolos.

 $\le$ Text extension: A28> y  $\le$ Comment: A29> deben colocarse antes del  $\le$ end> del siguiente modo: Las ampliaciones y comentarios de texto pueden unirse a cualquier regla en la gama <br/>sblock symbol:  $A33$ > –  $\leq$ select symbol:  $A69$ >.

Cuando se une una ampliación de texto al símbolo de tarea que contiene una <compound statement>, la ampliación de textos se colocará antes del <right curly bracket> en la declaración de compuesto.

#### **Ejemplo 1 (ejemplo con un símbolo de tarea informal)**

```
/* CIF Task (800,550) */
TASK 'first part of task text that will be in the task symbol'
/* CIF TextExtension (1100,550) */
'last part of task text that will be in the TextExtension symbol'
/* CIF End TextExtension */
;
```
#### **Ejemplo 2**

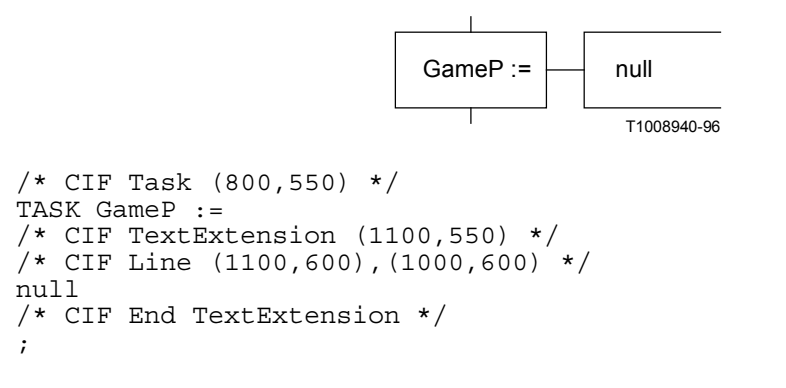

#### **6.4.29 A29 comentario**

**/\* CIF Comment** <position and size: B20> [ **Left** | **Right** ] [ **Dashed** ] **\*/**  [ <text position: B21>] [ <dashed line: B17> ]  $\leq$ comment $\geq$   $\leq$ end $\geq$ 

#### **Información adicional**

**Left** significa que el lado izquierdo del símbolo está abierto. **Right** significa que el lado derecho del símbolo está abierto. **Right** es el valor por defecto.

Si **Left** está dado, la posición de (texto y) símbolo define la esquina superior *derecha*.

Si **Dashed** está dado, el símbolo de comentario debe dibujarse en trazos discontinuos (como un <comment symbol2> en SDL96). Si **Dashed** no está dado, el símbolo de comentario debe dibujarse en trazo no discontinuo (como un <comment symbol> en SDL92).

La <dashed line: B17> es la línea que conecta el símbolo de comentario con el otro símbolo. Si la línea no está dada, será autopresentada. El primer punto de la lista de puntos está en el rectángulo circundante del símbolo de comentarios. El último punto de la lista de puntos está en el rectángulo circundante del símbolo al que está unido el comentario.

En <text extension: A28> se explica como se utiliza este constructivo CIF.

#### **Ejemplo 1**

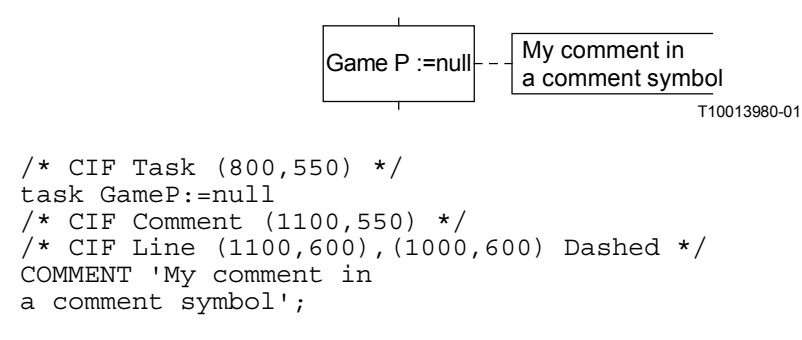

#### **Ejemplo relacionado**

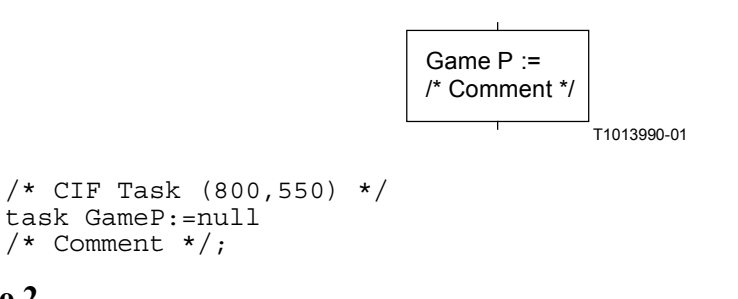

#### **Ejemplo 2**

```
/* CIF Task (800,550) */
task GameP :=
/* CIF TextExtension (1100,550) */
\sqrt{*} CIF Line (1100,600), (1000,600) */
null
/* CIF End TextExtension */
/* CIF Comment (1100,750) */
/* CIF Line (1100,800),(1000,600) Dashed */
COMMENT 'My comment in a comment symbol';
```
#### **6.4.30 A30 línea crear**

#### **/\* CIF CreateLine** <pointlist: B18> \*/

#### **Información adicional**

El primer punto en la lista de puntos está en el rectángulo circundante del símbolo de proceso que crea el otro proceso. El último punto de la lista de puntos está en el rectángulo circundante del símbolo de proceso que se crea.

#### **Ejemplo**

```
/* CIF DefaultSize (200,100) */
/* CIF Process (200,500) */
PROCESS Main(1,1) REFERENCED;
/* CIF Process (500,500) */
PROCESS Game(0,1) REFERENCED;
/* CIF CreateLine (400,550),(500,550) */
```
## **6.4.31 A31 línea de flujo**

<line: B16>

#### **Información adicional**

El comentario CIF es opcional. Si el comentario CIF no está dado para una línea de flujo, la línea de flujo se autopresenta.

El primer punto de la lista de puntos se encuentra en el rectángulo circundante del símbolo para el que el flujo es entrante. El último punto de la lista de puntos se encuentra en el rectángulo circundante del símbolo para el que el flujo es saliente.

El comentario puede colocarse antes o después de cualquier constructivo CIF&PR de línea o símbolo dentro del <process body> del diagrama.

Una línea de flujo que une otra línea de flujo debe describir la lista de puntos completa desde un punto en el rectángulo circundante del símbolo "from" a un punto en el rectángulo circundante del símbolo "to".

Las flechas en las líneas de flujo están implícitas. Las líneas de flujo después de símbolos de opción de transición y decisión deben utilizar <answer flow line: A32>, que es una regla no opcional.

#### **Ejemplo**

```
/* CIF Start (300,100) */
START;
/* CIF Line (400,200),(400,250) */
/* CIF Set (300,250) */
Set(Now+1,T);
```
#### **6.4.32 A32 línea de flujo de respuesta**

```
/* CIF Answer [ { Right | Left } ] [ InvisibleBrackets ] */ 
\lceil <line: B16> \lceil <text position: B21> \lceil\{\langle\ <answer part\rangle | \langle else part\rangle }
```
**Esta regla es utilizada por** <CIF descriptor: A19>.

```
\langle answer part\rangle is
( [ \leq answer> ] ) : [ \leq transition> ]
\langleanswer\rangle is
\langle \text{range condition} \rangle | \langle \text{informal text} \rangle\leelse part\ge is
ELSE : [ <transition> ]
```
### **Información adicional**

Este comentario CIF debe utilizarse para líneas de flujo después de un símbolo de opción de transición o una decisión.

Si se da la  $\langle$ line: B16>:

**Right** y **Left** no tienen significado. La lista de puntos en la línea de flujo especifica donde arranca la línea de flujo en el símbolo de decisión. Se aplican las mismas reglas que para <flow line: A31>.

Si la <line: B16> no está dada:

**Right** significa que la línea de flujo arranca a la derecha del símbolo de decisión (o en la esquina inferior derecha del símbolo de opción de transición). **Left** significa que la línea de flujo arranca a la izquierda del símbolo de decisión (o en la esquina inferior izquierda del símbolo de opción de transición). Por defecto, la línea de flujo arranca bajo el símbolo de decisión (o en el centro del borde inferior del símbolo de opción de transición). El resto de la línea de flujo es autopresentada.

Si se da **InvisibleBrackets,** los caracteres **(**y**)** que pueden encontrarse en la PR no son visibles en GR.

#### **Ejemplos**

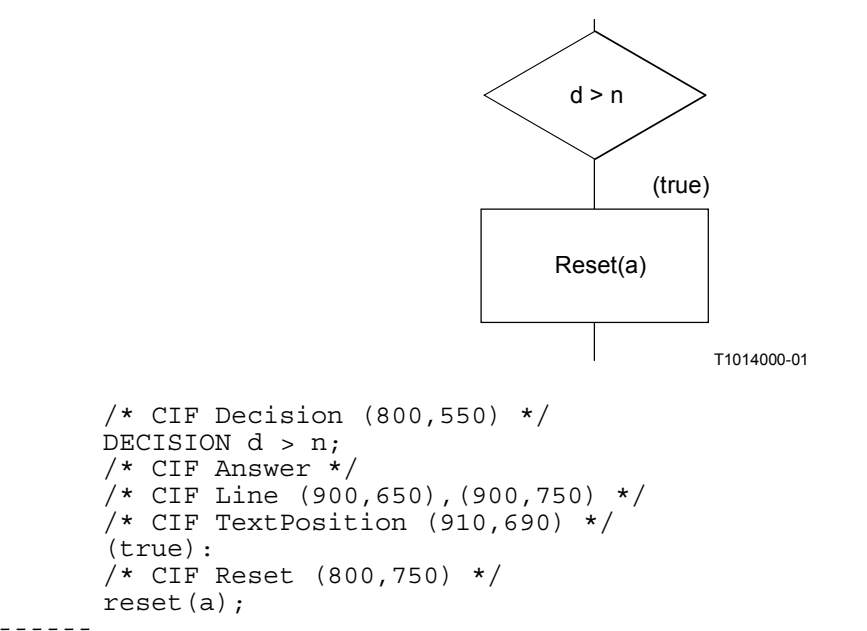

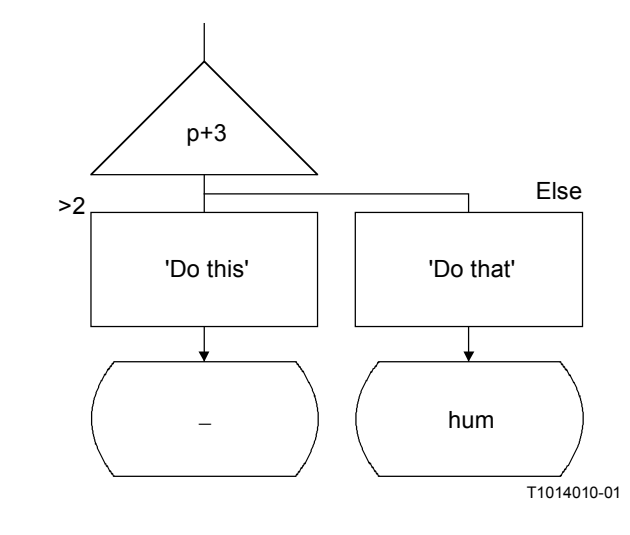

```
/* CIF Alternative (800,550) */
ALTERNATIVE p + s;
/* CIF Answer InvisibleBrackets */
(52):/* CIF Task (800,750) */
TASK 'Do this';
/* CIF NextState (800,950) */
NEXTSTATE -;
/* CIF Answer */
ELSE:
/* CIF Task (1100,750) */
TASK 'Do that';
/* CIF NextState (1100,950) */
NEXTSTATE hum;
```
#### **6.4.33 A33 símbolo de bloque**

<block symbol rectangle: B12> [ <text position: B21>]  $\{\leq gate \text{ reference: } B15\$   $\leq$   $\leq$  block reference  $\geq$  | { <gate reference: B15>\* <textual typebased block definition> } }

**Esta regla es utilizada por** <CIF descriptor: A19>.

#### **Información adicional**

Las <gate reference: B15> son opcionales y se utilizan solamente para especificar posiciones de texto para referencias de puerta unidas a este símbolo de bloque. Si se omite una <gate reference: B15>, la posición de texto para la referencia de puerta se autopresentará. El nombre de la referencia de puerta está en PR mencionado junto con el PR para canales o rutas de señales conectados.

#### **Ejemplo 1**

```
/* CIF Block (800,550) */
\frac{1}{4} CIF TextPosition (810,560) */
BLOCK myBlock REFERENCED;
```
#### **Ejemplo 2**

```
/* CIF Block (800,550) */
/* CIF GateReference (900,550) */
/* CIF TextPosition (890,500) */
BLOCK myBlocks(2):myBlockType;
```
#### **6.4.34 A34 símbolo de bloque de trazo discontinuo**

```
/* CIF Block <position and size: B20> Dashed <block name> */ 
[ <text position: B21>]
<gate reference: B15>*
```
#### **Información adicional**

Este comentario puede colocarse en cualquier lugar en que una <textual block reference> está permitida. Debe haber un <dashed block symbol: A34> para cada <existing typebased block definition> en la SDL-GR. <gate reference: B15> se explica en <br/> <br/>stock symbol: A33>.

# **Ejemplo**

/\* CIF Block (800,550) Dashed myBlock \*/

### **6.4.35 A35 símbolo de proceso**

<process symbol rectangle: B13> [ <text position: B21> ]  $\{\leq g\atop \text{gate reference: } B15\geq^* \leq \text{process reference}\}\$  $\{ \leq g_{\text{gate}} \in \text{B15>}^* \leq \text{textual typebased process definition} \}$ 

# **Información adicional**

 $\leq$ gate reference: B15> is explained in  $\leq$ block symbol: A33>.

# **Ejemplo 1**

/\* CIF Process (800,550) \*/ PROCESS myProcess REFERENCED;

# **Ejemplo 2**

```
/* CIF Process (800,550) */
PROCESS myProcess (1,1):myProcessType;
```
#### **6.4.36 A36 símbolo de proceso de trazo discontinuo**

```
/* CIF Process <position and size: B20> Dashed <process name> */ 
[ <text position: B21>]
<gate reference: B15>*
```
#### **Información adicional**

Este comentario puede colocarse en cualquier lugar en que una <textual process reference> está permitida. Debe haber un <dashed process symbol: A36> para cada <existing typebased process definition> en la SDL-GR. <gate reference: B15> se explica en <block symbol: A33>.

# **Ejemplo**

/\* CIF Process (800,550) Dashed myProcess \*/

#### **6.4.37 A37 referencia de agente en área de especificación**

**/\* CIF Agent** <name> [ **: <**type expression> ] <position and size: B20> { **System | Block | Process } \*/**

[ <text position: B21>]

#### **Información adicional**

El símbolo sólo puede utilizarse en áreas de especificación.

Si se especifica **System**, el símbolo real será una <system reference area>.

Si se especifica **Block**, el símbolo real será una <block reference area>.

Si se especifica **Process**, el símbolo real será una <process reference area>.

La  $\le$ text position  $\ge$  se refiere al texto correspondiente a  $\le$ name  $\ge$  [ :  $\le$ type expression  $\ge$  ]'.

# **Ejemplo 1**

/\* CIF Agent P (800,550) Process \*/

```
/* CIF TextPosition (810,560) */
```
# **6.4.38 A38 símbolo de paquete**

```
/* CIF Package <position and size: B20> */ 
[ <text position: B21>]
<package reference>
```
# **Información adicional**

Este comentario CIF sólo se utilizará para referencias de paquete en diagramas de paquete, en los que exista una sintaxis PR para referencias de paquete. Cuando se describan referencias de paquete en áreas de especificación, se utilizará la regla 'package ref in specification area'.

# **Ejemplo**

```
/* CIF Package (800,550) */
PACKAGE myPKG REFERENCED;
```
# **6.4.39 A39 referencia de paquete en un área de especificación**

**/\* CIF PackageReference** <name> <position and size: B20> **\*/**  [ <text position: B21>]

#### **6.4.40 A40 símbolo de operador**

**/\* CIF Operator** <identifier> <position and size: B20> \*/ [ <text position: B21>]

### **Información adicional**

Este comentario puede colocarse en cualquier lugar en el que una <entity in package>, <entity in system>, <entity in block>, <entity in process> o una <entity in procedure> puede colocarse. El símbolo de operador no tiene conexión gráfica directa a la <textual operator reference> (que se presenta como texto en un símbolo de texto).

#### **Ejemplo**

/\* CIF Operator myOperator (800,550) \*/

#### **6.4.41 A41 símbolo de arranque**

**/\* CIF Start** <position and size: B20> **\*/**  [ <text position: B21>] start  $\lceil$  <virtuality>  $\rceil$  [<state entry point name> $\rceil$  <end>

#### **Información adicional**

Este comentario CIF debe utilizarse en diagramas de agente y de tipo de agente. Los diagramas de procedimiento y de operador deben utilizar <procedure start symbol: A55>.

# **Ejemplo**

/\* CIF Start (800,550) \*/ START;

#### **6.4.42 A42 símbolo de parada**

**/\* CIF Stop** <position and size: B20> **\*/**   $<$ stop> $<$ end $>$ 

#### **Ejemplo**

/\* CIF Stop (800,550) \*/ STOP;

### **6.4.43 A43 símbolo de estado**

**/\* CIF State** <position and size: B20> **\*/**  [ <text position: B21>] **state** <state list> <end> | **state** <composite state list> <end>

**Ejemplos** de este comentario CIF pueden encontrarse en el comentario CIF relacionado <nextstate symbol: A44>.

# **6.4.44 A44 símbolo de estado siguiente**

**/\* CIF NextState** <position and size: B20> **\*/**  [ <text position: B21> ] <nextstate>

#### **Información adicional**

Debe darse un comentario CIF para cada estado y cada estado siguiente en PR. Ello significa que habrá dos comentarios CIF para una símbolo GR que corresponde a un estado PR y un estado siguiente PR. Una herramienta que lea un fichero CIF debe determinar si un estado y un estado siguiente es efectivamente un símbolo GR mediante la comparación de las coordenadas de los símbolos en los dos comentarios CIF.

# **Ejemplos**

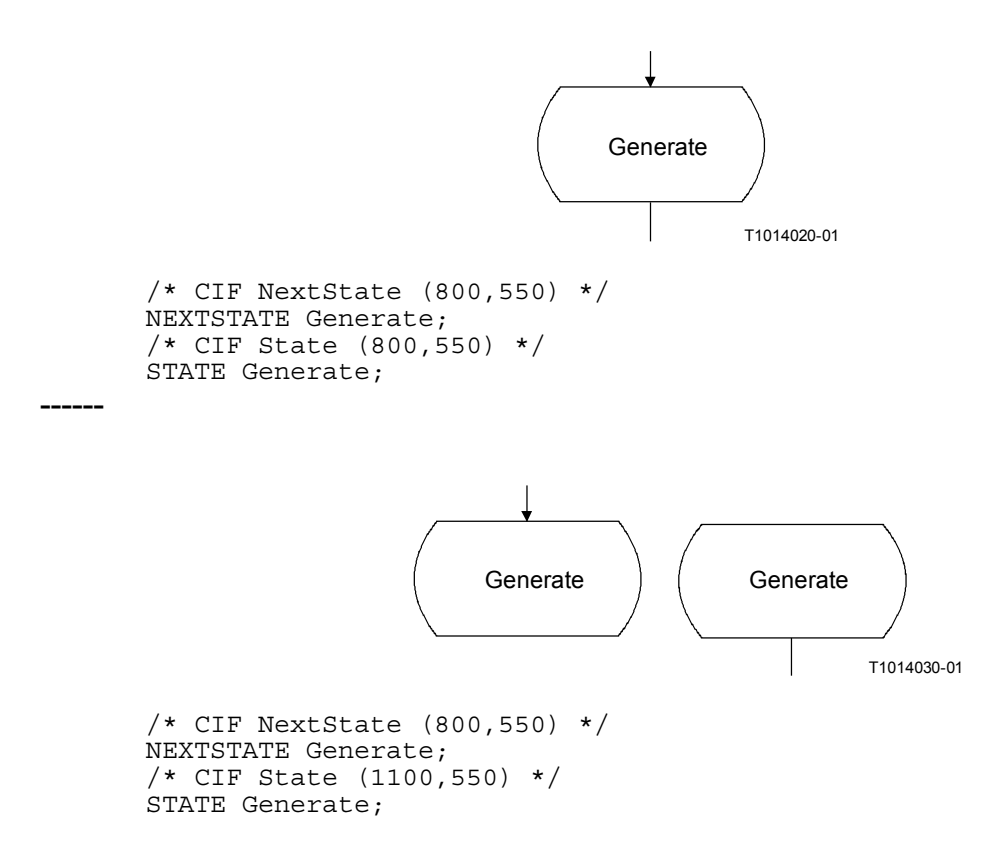

#### **6.4.45 A45 símbolo de manejador de excepción**

**/\* CIF Exception Handler**  $\{\leq p$  sosition and size: B20>  $\}$  \*/ [ <text position: B21>] **exceptionhandler** <exception handler list> <end>

#### **Ejemplo**

```
/* CIF Exception Handler (800,550) */
exceptionhandler myXX;
```
## **6.4.46 A46 símbolo de por excepción**

```
/* CIF OnException <position and size: B20> */
[ <text position: B21>]
\lceil <pointlist> \rceilonexception <exception handler name> <end>
```
# **Información adicional**

 $El$   $\leq$  pointlist $\geq$  define el  $\leq$ solid on exception association symbol $\geq$  que conecta el  $\leq$  exception handler symbol> con el otro símbolo. El primer punto en la lista de puntos está en el rectángulo circundante del <exception handler symbol>. El último punto de la lista de puntos está en el rectángulo circundante del símbolo al que se une la excepción.

Obsérvese que puede utilizarse el mismo <exception handler symbol> gráfico como definición de manejador de excepción y como una por una por excepción. Así ocurre si los  $\leq$ position and size $\geq$ son los mismos en los comentarios CIF manejador de excepción y por excepción.

Si se omite la  $\epsilon$  pointlist $\epsilon$ , se utilizará entonces la autopresentación para el  $\epsilon$ solid on exception association symbol>.

# **Ejemplo**

```
/* CIF OnException (800,550) */
onexception myXX;
```
# **6.4.47 A47 símbolo de manejo**

```
/* CIF Handle <position and size: B20> [ { Left | Right } ] */ 
[ <text position: B21>]
handle [ \leq virtuality > ] \leq exception stimulus list \leq end >
```
#### **Información adicional**

**Left** significa que la parte del símbolo que visualiza una flecha se encuentra a la izquierda. **Right** significa que la parte del símbolo que visualiza una flecha se encuentra a la izquierda. El valor por defecto es **Right**.

# **Ejemplo**

```
/* CIF Handle (800,550) */
HANDLE myException;
```
# **6.4.48 A48 símbolo de conservación**

**/\* CIF Save** <position and size: B20> **\*/**  [ <text position: B21>] <save part>

# **Ejemplo**

```
/* CIF Save (800,550) */
SAVE mySignal;
```
#### **6.4.49 A49 símbolo de tarea**

**/\* CIF Task** <position and size: B20> **\*/**  [ <text position: B21>]  $\langle$ task $>$  $\langle$ end $>$ 

#### **Información adicional**

Hay tres casos en los que un símbolo de tarea debe ser descrito por comentarios CIF distintos que éste. Los símbolos de tarea GR que contienen <set> deben utilizar <set symbol: A50>. Los símbolos de tareas GR que contienen <reset> deben utilizar <reset symbol: A51>. Los símbolos de tareas GR que contienen <export> deben utilizar <export symbol: A52>.

# **Ejemplo**

/\* CIF Task (800,550) \*/ TASK myVariable := 0;

# **6.4.50 A50 símbolo de inicializar**

```
/* CIF Set <position and size: B20> */ 
[ <text position: B21>]
\leqset\geq \leqend\geq
```
#### **Información adicional**

Un símbolo de inicializar es un símbolo de tarea GR que contiene <set>.

# **Ejemplo**

/\* CIF Set (800,550) \*/ SET (Now+1, myTime);

# **6.4.51 A51 símbolo de reinicializar**

```
/* CIF Reset <position and size: B20> */ 
[ <text position: B21>]
<reset> <end>
```
# **Información adicional**

Un símbolo de reinicializar es un símbolo de tarea GR que contiene <reset>.

# **Ejemplo**

/\* CIF Reset (800,550) \*/ RESET T;

# **6.4.52 A52 símbolo de exportación**

```
/* CIF Export <position and size: B20> */ 
[ <text position: B21>]
<export> <end>
```
#### **Información adicional**

Un símbolo de exportación es un símbolo de tarea GR que contiene <export>.

# **Ejemplo**

```
/* CIF Export (800,550) */
Export (myVariable1, myVariable2);
```
#### **6.4.53 A53 símbolo de crear**

**/\* CIF Create** <position and size: B20> **\*/**  [ <text position: B21> ] <create request> <end>

#### **Ejemplo**

/\* CIF Create (800,550) \*/ CREATE Game;

### **6.4.54 A54 símbolo de llamada a procedimiento**

```
/* CIF ProcedureCall <position and size: B20> */
[ <text position: B21>]
<procedure call> <end>
```
# **Ejemplo**

```
/* CIF ProcedureCall (800,550) */
CALL myProcedure;
```
# **6.4.55 A55 símbolo de arranque de procedimiento**

**/\* CIF ProcedureStart** <position and size: B20> **\*/**  [ <text position: B21>]

**start** [  $\langle$ virtuality  $\rangle$  ] [  $\langle$  state entry point name  $\rangle$  ]  $\langle$  end  $\rangle$ 

# **Información adicional**

Este comentario CIF debe utilizarse para diagramas de procedimiento y de operador. Los diagramas de agente, de tipo de agente, de estado y de tipo de estado deben utilizar <start symbol: A41>.

# **Ejemplo**

```
/* CIF ProcedureStart (800,550) */
START;
```
# **6.4.56 A56 símbolo de retorno**

```
/* CIF Return <position and size: B20> */ 
[ <text position: B21>]
<return><end>
```
#### **Ejemplo**

/\* CIF Return (800,550) \*/ RETURN myReturnValue;

#### **6.4.57 A57 símbolo de elevar**

**/\* CIF Raise** <position and size: B20> **\*/**  [ <text position: B21>] <raise> <end>

#### **Ejemplo**

```
/* CIF Raise (800,550) */
RAISE myException;
```
#### **6.4.58 A58 símbolo de decisión**

**/\* CIF Decision** <position and size: B20> **\*/**  [ <text position: B21> ] **DECISION** <question> <end>

## **Información adicional**

Una línea de flujo inmediatamente después de un símbolo de decisión debe describirse mediante una  $\leq$ answer flow line: A32 $>$ .

#### **Ejemplo (sin líneas de flujo)**

```
/* CIF Decision (800,550) */
DECISION DoorIndex > NoOfDoors;
```
#### **6.4.59 A59 símbolo de señal continua**

**/\* CIF Continuous Signal** <position and size: B20> \*/ [ <text position: B21>]

**provided** [  $\langle$  virtuality  $\rangle$  ]  $\langle$  continuous expression  $\rangle$   $\langle$  end  $\rangle$  [ **priority**  $\langle$  priority name  $\rangle$   $\langle$  end  $\rangle$  ]

# **Ejemplo**

```
/* CIF ContinuousSignal (800,550) */
PROVIDED level > 5;
```
# **6.4.60 A60 símbolo de condición habilitante**

**/\* CIF EnablingCondition** <position and size: B20> **\*/**  [ <text position: B21>] <enabling condition>

# **Ejemplo**

```
/* CIF EnablingCondition (800,550) */
PROVIDED level > 5;
```
# **6.4.61 A61 símbolo de opción de transición**

**/\* CIF TransitionOption** <position and size: B20> **\*/**   $\lceil$  <text position: B21>1 **ALTERNATIVE** <alternative question> <end>

#### **Información adicional**

Una línea de flujo inmediatamente después de un símbolo de opción de transición debe describirse mediante una <answer flow line: A32>.

# **Ejemplo**

```
/* CIF TransitionOption (800,550) */
ALTERNATIVE level;
```
#### **6.4.62 A62 símbolo de unión**

**/\* CIF Join** { <position and size: B20> | **Invisible** } **\*/**  [ <text position: B21>]  $\langle$ ioin> $\langle$ end $\rangle$ 

#### **Información adicional**

**Invisible** significa que esta unión PR no debe ser visible como símbolo en GR, siendo dada en PR solamente para indicar una línea de flujo que termina en un símbolo ya descrito (es decir, el símbolo que sigue a la etiqueta <join> se refiere a ella). Véase también <label symbol: A64>.

# **Ejemplo 1**

```
/* CIF Join Invisible */
JOIN myInvisibleLabel;
```
#### **Ejemplo 2**

/\* CIF Join (800,550) \*/ JOIN myLabel;

#### **6.4.63 A63 conectar**

```
/* CIF Connect */ 
\lceil <line: B16> \rceil [ <text position: B21> ]
connect [<virtuality>] [<connect list>] <end>
```
# **Información adicional**

Este comentario CIF debe utilizarse para líneas de flujo desde un símbolo de estado a una transición sin una entrada de arranque ni una señal continua.

# **6.4.64 A64 símbolo de etiqueta**

```
/* CIF Label \{\leq\text{position} and size: B20> | Invisible \} */
[ <text position: B21>]
{ <label> | CONNECTION <label> }
```
### **Información adicional**

**Invisible** significa que esta etiqueta PR no debe ser visible como símbolo en GR, dándose solamente en PR para indicar una línea de flujo que termina en un símbolo ya descrito (es decir, el símbolo que sigue a la etiqueta). Véase también  $\le$ ioin symbol: A62>.

La primera <label> en una <free action> tiene su comentario CIF situado antes de CONNECTION; véase el último ejemplo a continuación.

# **Ejemplo 1**

```
/* CIF Label Invisible */
myInvisibleLabel:
```
# **Ejemplo 2**

```
/* CIF Label (800,550),(100,100) */
myVisibleLabel:
```
# **Ejemplo 3**

```
/* CIF Label (800,550), (100,100) */
CONNECTION myLabel:
```
#### **6.4.65 A65 símbolo de entrada**

**/\* CIF Input** <position and size: B20> [ { **Left** | **Right** } ] **\*/** 

[ $\le$ text position: B21>]

{ **input** [<virtuality>] <input list> <end> | **input** [<virtuality>] <spontaneous designator> <end> }

# **Información adicional**

**Left** significa que la parte del símbolo que visualiza una flecha se encuentra a la izquierda. **Right** significa que la parte del símbolo que visualiza una flecha se encuentra a la derecha. El valor por defecto es **Right**.

# **Ejemplo**

```
/* CIF Input (800,550) Left */
INPUT mySignal;
```
#### **6.4.66 A66 símbolo de entrada prioritaria**

\* **CIF PriorityInput** <position and size: B20> [ { **Left** | **Right** } ] \*/ [ <text position: B21>] **priority input**  $\lceil$  <virtuality> $\rceil$  <priority input list> <end>

#### **Información adicional**

**Left** significa que la parte del símbolo que visualiza una flecha se encuentra a la derecha. **Right** significa que la parte del símbolo que visualiza una flecha se encuentra a la derecha. El valor por defecto es **Right**.

# **Ejemplo**

```
/* CIF PriorityInput (800,550) Left */
PRIORITY INPUT mySignal;
```
# **6.4.67 A67 símbolo de salida**

**/\* CIF Output** <position and size: B20> [ { **Left** | **Right** } ] **\*/**  [ <text position: B21>] <output> <end>

### **Información adicional**

**Left** significa que la parte del símbolo que visualiza una flecha se encuentra a la derecha. **Right** significa que la parte del símbolo que visualiza una flecha se encuentra a la derecha. El valor por defecto es **Right**.

# **Ejemplo**

```
/* CIF Output (800,550) */
OUTPUT mySignal;
```
# **6.4.68 A68 símbolo de texto**

```
/* CIF Text <position and size: B20> */ 
[ <text position: B21>]
<text>/* CIF End Text */
```
#### **Información adicional**

<text> no puede contener una línea adaptada '**/\* CIF End Text \*/**'

Un carácter de cambio de renglón antes o después de los dos comentarios de texto CIF no debe considerarse como parte del texto en el símbolo de texto.

#### **Ejemplo**

```
/* CIF Text (800,550) */
Timer myTimer;
/* CIF End Text */
```
#### **6.4.69 A69 símbolo de seleccionar**

**/\* CIF Select** <pointlist: B18> **\*/**  [ <text position: B21>] **SELECT IF** <br/>boolean simple expression> <end>

#### **Información adicional**

Los puntos en la lista de puntos describen todas las esquinas del símbolo seleccionado, en el sentido de las agujas del reloj o en sentido contrario a las agujas del reloj.

#### **Ejemplo**

```
/* CIF Select (700,400),(1100,400),(1100,750),(700,750) */
/* CIF TextPosition (725,425) */
SELECT IF (p = 3);
```
#### **6.4.70 A70 fin de descriptor**

```
{ /* CIF End Decision */ ENDDECISION <end> | 
/* CIF End State */ ENDSTATE [ <state name> ] <end> | 
/* CIF End Label */ ENDCONNECTION [ <connector name> ] <end> | 
/* CIF End Select */ ENDSELECT <end> | 
/* CIF End TransitionOption */ ENDALTERNATIVE <end> |
```
# /\* **CIF End ExceptionHandler** \*/ **ENDEXCEPTIONHANDLER** [ <exception handler name> ] <end> **}**

# **Información adicional**

Esta regla se introduce para distinguir el final de la información sobre un símbolo del final de la información sobre un diagrama..

# **6.4.71 A71 referencia de tipo**

# **/\* CIF TypeReference** <position and size: B20> [ **Iconized** ] **\*/**

 $\lceil$  <id text position: B23>  $\lceil$  < stereotype text position: B24>  $\lceil$  < sition symbol: B29>  $\lceil$ 

[ <class symbol first line position: B27> ] [ <attribute text position: B25> ]

[ <class symbol second line position: B28> ] [ <br/>behaviour text position: B26> ]

{{**system** | **block** | **process** | **object** | **value** | **state**} **type** } | **signal** | **procedure** | **interface**} <identifier> <type reference properties>

# **Información adicional**

Si **Iconized** es parte del comentario CIF, el símbolo de referencia de tipo no debe utilizar el símbolo de clase, sino los símbolos especiales para tipos o procedimientos bloque/proceso/estado. En otro caso, se utilizará el símbolo de clase.

Si aparece el <icon symbol: B29>, el símbolo de clase utilizará entonces el icono pequeño correspondiente a la modalidad del tipo. Si no aparece <icon symbol: B29>, se utilizará el nombre de estereotipo.

Los símbolos de clase se dividen en tres compartimentos que utilizan dos líneas. El compartimento superior del símbolo de clase contiene el <identifier> y sea el estereotipo (uno de **system, block, process, object, value, state, signal, procedure, interface**) o un icono pequeño que represente el estereotipo. El compartimento medio contiene la parte <attribute property>. El compartimento inferior contiene la parte <behaviour property>.

Todas las posiciones de texto y de líneas son opcionales en esta directiva.

# **Ejemplo**

```
/*CIF TypeReference (500,400) */
/* CIF Icon */
/* CIF Line1 (500,440) */
/* CIF Line2 (500,480) */
tipo de proceso P 
con un entero; 
con señal s (entero);
```
referenciado;

# **6.4.72 A72 asociación**

/\* CIF Association <pointlist: B18> \*/ [<association name text position: B30>] [<first association end role name position: B31>] [<first association end visibility position: B32>] [<first association end multiplicity position: B33>] [<first association end ordering position: B34>]

[<second association end role name position: B35>]

[<second association end visibility position: B36>]

[<second association end multiplicity position: B37>]

[<second association end ordering position: B38>]

<association definition>

# **Información adicional**

Todas las posiciones (excepto la  $\leq$ pointlist: B18 $\geq$ ) son opcionales.

El primero y último puntos de la lista de puntos deben estar en el rectángulo circundante de los símbolos enlazados.

# **Ejemplo**

```
/* CIF Association (400,300), (500,700) */
/* TextPosition (500,500) Association */
association ExampleAssociation from Pt1 from Pt2;
```
# **6.4.73 A73 línea de especialización**

/\* **CIF SpecializationLine** <pointlist: B18> \*/

# **Información adicional**

El primer punto de la lista de puntos está en el rectángulo circundante del supertipo. El último punto de la lista de puntos está en el rectángulo circundante del subtipo.

# **6.4.74 A74 línea de dependencia**

/\* **CIF DependencyLine** <pointlist: B18> \*/

# **Información adicional**

El primer punto de la lista de puntos está en el rectángulo circundante del cliente (la entidad que 'utiliza'). El último punto está en la lista de puntos del rectángulo circundante del suministrador (el paquete que 'se utiliza').

# **6.5 Sintaxis CIF/GR – Reglas B de CIF**

Las reglas B de CIF son reglas de utilidades referenciadas a partir de las reglas A y no corresponden por sí mismas a símbolos autónomos.

# **6.5.1 B1 partes de diagrama**

 $\{\leq$  page declaration: B2>+  $|\leq$  nested frame: B10>  $\}$ 

# **Información adicional**

Si el diagrama está embebido en el diagrama envolvente, debe utilizarse un  $\le$ nested frame: B10>.

Si el diagrama no está embebido en el diagrama envolvente, debe haber una <page declaration: B2> para cada página en el diagrama.

# **6.5.2 B2 declaración de página**

```
/* CIF Page <page name> <size point: B22> */ 
[ <frame declaration: B11>]
```

```
[ <diagram heading text position: B21>]
```
[ <page text position: B19> ] [ <package use symbol: B14> ]

# **Información adicional**

Si una <frame declaration: B11> no está dada, el recuadro tiene la posición (0,0) y el mismo tamaño que la página. Esta página viene a ser la página actual y permanece como página actual hasta que se encuentra una nueva  $\epsilon$ page declaration: B2 $>$  o una  $\epsilon$ page switch: A21 $>$ .

La <page text position: B19> define la esquina superior *derecha* del rectángulo envolvente del texto.

El  $\leq$ package use symbol: B14 $>$  debe darse solamente si el símbolo de referencia de paquete es visible en SDL-GR.

# **Ejemplo**

```
/* CIF Page 1 (1900,2300) */
/* CIF Frame (100,250),(1700,1950) */
```
# **6.5.3 B3 símbolo de limitación de puerta**

 $\text{<}$ block symbol rectangle: B12> |  $\text{<}$ process symbol rectangle: B13>

# **6.5.4 B4 posición de texto de la primera lista de señales**

# **/\* CIF TextPosition** <point: B22> **SignalList1 \*/**

# **Información adicional**

Esta posición de texto debe estar atada a la primera lista de señales mencionada en el código PR.

# **Ejemplo**

/\* CIF TextPosition (800,550) SignalList1 \*/

# **6.5.5 B5 posición de texto de la segunda lista de señales**

**/\* CIF TextPosition** <point: B22> **SignalList2 \*/**

# **Información adicional**

Esta posición de texto debe estar atada a la segunda lista de señales mencionada en el código PR.

# **6.5.6 B6 posición de la primera flecha**

```
/* CIF Arrow1Position <point: B22> */
```
# **Información adicional**

Esta posición de flecha se utiliza para el primer trayecto de canal mencionado en la PR para el <channel: A22>.

# **Ejemplo**

```
/* CIF Arrow1Position (800,550) */
```
# **6.5.7 B7 posición de la segunda flecha**

# /\* CIF Arrow2Position <point: B22> \*/

# **Información adicional**

Esta posición de flecha se utiliza para el segundo trayecto de canal mencionado en la PR para el  $\langle$ channel: A22>

# **6.5.8 B8 texto de acceso de entrada**

**/\* CIF InletText** <macro label> **\*/**  [ <text position: B21>]

# **6.5.9 B9 texto de acceso de salida**

**/\* CIF OutletText** <macro label> **\*/**  [ <text position: B21> ]

# **6.5.10 B10 recuadro anidado**

**/\* CIF NestedFrame** <position and size: B20> **\*/**  [ <diagram heading text position: B21> ]

# **6.5.11 B11 declaración de recuadro**

**/\* CIF Frame** <position and size: B20> **\*/**

#### **6.5.12 B12 rectángulo de símbolo de bloque**

**/\* CIF Block** <position and size: B20> **\*/**

#### **6.5.13 B13 rectángulo de símbolo de proceso**

**/\* CIF Process** <position and size: B20> **\*/**

# **6.5.14 B14 símbolo de utilización de paquete**

**//\* CIF Use** <position and size: B20> **\*/** 

[<text position: B21>]

### **Información adicional**

El comentario CIF se utiliza para especificar la posición del símbolo de utilización de paquete. La <text position> especifica la posición de la esquina superior izquierda de la casilla que delimita las cláusulas de utilización de paquete.

# **6.5.15 B15 referencia de puerta**

**/\* CIF GateReference** [ <name> ] <connection point: B22> **\*/**  <text position: B21>

#### **Información adicional**

El comentario CIF se utiliza para especificar la posición de texto de una referencia de puerta. El punto de conexión es el punto donde la referencia de puerta conecta a canales o rutas de señales. El nombre de la puerta puede encontrarse en la PR para canales o rutas de señales conectados. Véase más información sobre puertas y referencias de puertas en <channel: A22>. Véase también el ejemplo en el documento sobre ejemplos. Utilícese este comentario CIF para conexiones vía puertas. Utilícese <connect: A25> para conexiones directas entre canales y rutas de señales sin puertas.

# **Ejemplo**

/\* CIF GateReference (800,550) \*/ /\* CIF TextPosition (750,500) \*/

#### **6.5.16 B16 línea**

**/\* CIF Line** <pointlist: B18> **\*/**

# **6.5.17 B17 línea de trazo discontinuo**

**/\* CIF Line** <pointlist: B18> **Dashed \*/**

# **6.5.18 B18 lista de puntos**

 $\{\text{point}: B22>\{\}, \text{point}: B22>\}+$ 

# **6.5.19 B19 posición de texto de página**

**/\* CIF TextPosition** <point: B22> **PageName \*/**

# **6.5.20 B20 posición y tamaño**

<position point: B22> [ **,** <size point: B22> ]

# **Información adicional**

El tamaño del punto puede omitirse si se define un tamaño por defecto con <default size: A20>. El punto de posición es la esquina superior *izquierda* del rectángulo circundante si no se especifica otra cosa en una regla superior.

# **6.5.21 B21 posición de texto**

**/\* CIF TextPosition** <point: B22> **\*/**

# **Información adicional**

El punto define la esquina superior *izquierda* del rectángulo circundante del texto si no se especifica otra cosa en una regla superior. El ancho y el largo del texto no se define.

# **Ejemplo**

/\* CIF TextPosition (800,550) \*/

# **6.5.22 B22 punto**

**(** <integer> **,** <integer> **)** 

# **6.5.23 B23 posición de texto de id**

# **/\* CIF TextPosition** <point: B22> **TypeRefId \*/**

# **Información adicional**

Esta posición de texto define la esquina superior izquierda del rectángulo circundante del texto de la parte identificador de un símbolo de referencia de tipo.

# **6.5.24 B24 posición de texto de estereotipo**

#### **/\* CIF TextPosition** <point: B22> **Stereotype \*/**

#### **Información adicional**

Esta posición de texto define la esquina superior izquierda del rectángulo circundante del texto de la parte estereotipo de un símbolo de referencia de tipo.

# **6.5.25 B25 posición de texto de atributo**

#### **/\* CIF TextPosition** <point: B22> **Attribute \*/**

#### **Información adicional**

Esta posición de texto define la esquina superior izquierda del rectángulo circundante del texto de la parte atributo de un símbolo de referencia de tipo.

# **6.5.26 B26 posición de texto de comportamiento**

**/\* CIF TextPosition** <point: B22> **Behavior \*/**

# **Información adicional**

Esta posición de texto define la esquina superior izquierda del rectángulo circundante del texto de la parte comportamiento de un símbolo de referencia de tipo.

# **6.5.27 B27 posición de la primera línea de símbolo de clase**

```
/* CIF Line1 <point: B22> */
```
### **Información adicional**

Este comentario CIF se utiliza para especificar la posición de una línea que divide los compartimentos superior y medio de un símbolo de clase. El punto define el punto extremo izquierdo de la línea.

#### **Ejemplo**

```
/* CIF Line1 (800,550) */
```
# **6.5.28 B28 posición de la segunda línea de símbolo de clase**

```
/* CIF Line2 <point: B22> */
```
#### **Información adicional**

Este comentario CIF se utiliza para especificar la posición de una línea que divide los compartimentos medio e inferior de un símbolo de clase. El punto define el punto extremo izquierdo de la línea.

# **Ejemplo**

```
/* CIF FirstLine (900,550) */
```
### **6.5.29 B29 símbolo de icono**

/\* CIF Icon  $\lceil$  <position and size: B20> $\rceil$  \*/

#### **6.5.30 B30 posición de texto de nombre de asociación**

#### **/\* CIF TextPosition** <point: B22> **Association \*/**

#### **Información adicional**

Esta posición de texto define la esquina superior izquierda del rectángulo circundante del texto del nombre de asociación.

# **6.5.31 B31 posición de nombre de primer rol de fin de asociación**

#### **/\* CIF TextPosition** <point: B22> **Role1 \*/**

#### **Información adicional**

Esta posición de texto define la esquina superior izquierda del rectángulo circundante del texto del nombre de rol.

# **6.5.32 B32 posición de la primera visibilidad de rol de fin de asociación**

# **/\* CIF TextPosition** <point: B22> **Visibility1 \*/**

#### **Información adicional**

Esta posición de texto define la esquina superior izquierda del rectángulo circundante del texto de visibilidad.

# **6.5.33 B33 posición de la primera multiplicidad de rol de fin de asociación**

# **/\* CIF TextPosition** <point: B22> **Multiplicity1 \*/**

# **Información adicional**

Esta posición de texto define la esquina superior izquierda del rectángulo circundante del texto de multiplicidad.

# **6.5.34 B34 posición del primer orden de rol de fin de asociación**

**/\* CIF TextPosition** <point: B22> **Ordering1 \*/**

### **Información adicional**

Esta posición de texto define la esquina superior izquierda del rectángulo circundante del texto de orden.

# **6.5.35 B35 posición del segundo nombre de rol de fin de asociación**

# **/\* CIF TextPosition** <point: B22> **Role2 \*/**

# **Información adicional**

Esta posición de texto define la esquina superior izquierda del rectángulo circundante del texto del nombre de rol.

# **6.5.36 B36 posición de la segunda visibilidad de rol de fin de asociación**

# **/\* CIF TextPosition** <point: B22> **Visibility2 \*/**

# **Información adicional**

Esta posición de texto define la esquina superior izquierda del rectángulo circundante del texto de visibilidad.

# **6.5.37 B37 posición de la segunda multiplicidad de rol de fin de asociación**

# **/\* CIF TextPosition** <point: B22> **Multiplicity2 \*/**

## **Información adicional**

Esta posición de texto define la esquina superior izquierda del rectángulo circundante del texto de multiplicidad.

# **6.5.38 B38 posición del segundo orden de rol de fin de asociación**

**/\* CIF TextPosition** <point: B22> **Ordering2 \*/**

#### **Información adicional**

Esta posición de texto define la esquina superior izquierda del rectángulo circundante del texto de orden.

# **6.5.39 B39 posición en la lista de señales**

#### **/\* CIF TextPosition** <point: B22> **In \*/**

#### **Información adicional**

Esta posición de texto define la esquina superior izquierda del rectángulo circundante del texto en la lista de señales asociada con un símbolo de puerta.

# **6.5.40 B40 posición fuera de la lista de señales**

# **/\* CIF TextPosition** <point: B22> **Out \*/**

### **Información adicional**

Esta posición de texto define la esquina superior izquierda del rectángulo circundante del texto fuera de lista de señales asociada con un símbolo de puerta.

# **6.6 Comentarios CIF específicos de herramienta**

# **6.6.1 Comentario CIF específico de herramienta C0**

**/\* CIF** [ **Keep** ] **Specific** <name of tool> <tool-specific information> **\*/**

#### **Información adicional**

Si se da **Keep**, este comentario CIF específico de herramienta debe guardarse si el objeto CIF actual es editado. Si se omite **Keep**, este comentario CIF debe eliminarse cuando el objeto CIF actual es editado.

Un comentario CIF específico de herramienta debe estar asociado con una regla A (igual a objeto CIF). El comentario CIF específico de herramienta debe colocarse entre los comentarios CIF y los constructivos SDL-PR asociados con la regla A. No se define el orden entre los comentarios CIF específicos de herramienta asociados con la misma regla A.

#### **Ejemplo informal (no correcto CIF y no correcto SDL-PR)**

- /\* CIF 'The CIF comment associated with rule Ax'\*/
- $/$ \* CIF Specific mySDLTool 'This information is understood by mySDLTool. Tools other than mySDLTool may or may not understand this information. This tool-specific CIF comment is associated with rule Ax'\*/ 'This is the SDL-PR associated with A rule number X';

# **7 Ejemplos**

Esta cláusula muestra algunos ejemplos SDL-GR y los correspondientes SDL-CIF. En primer lugar se presentan tres diagramas completos (aunque pequeños), y a continuación se presentan y examinan algunos constructivos SDL-GR complicados.

Se señala que la mayoría de los ejemplos dados no son diagramas anidados, es decir, la SDL-PR utiliza la palabra clave REFERENCED. Por supuesto, también está permitido en CIF expresar diagramas anidados, en los que SDL-PR no tiene la palabra clave REFERENCED.

#### **7.1 Demon Game**

#### **7.1.1 Sistema DemonGame**

*Sistema DemonGame en SDL-GR* 

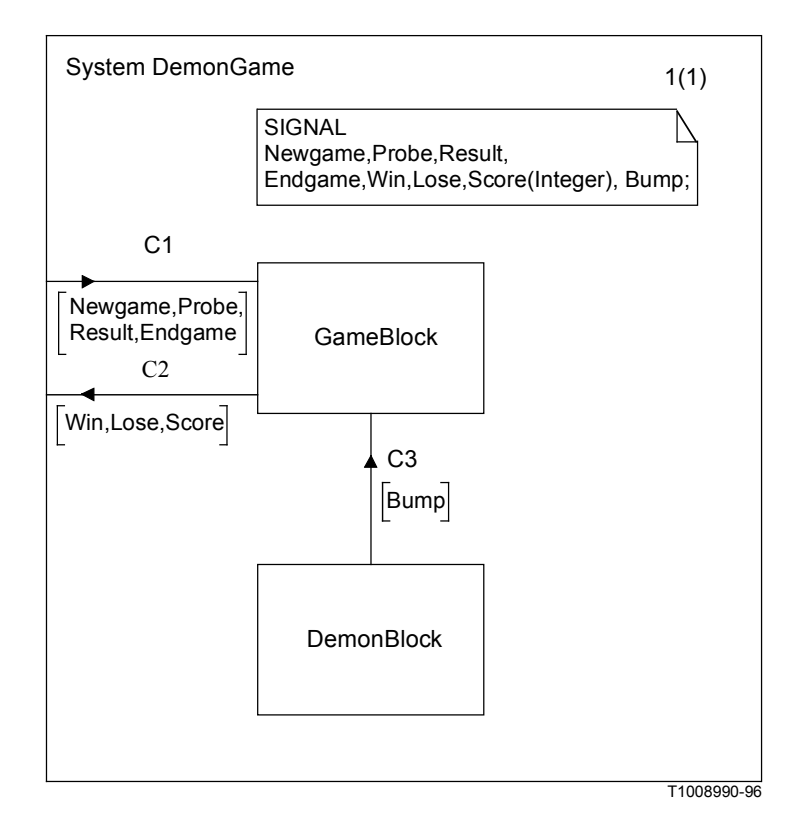

#### *Sistema DemonGame en SDL-CIF*

```
/* CIF SystemDiagram */
\sqrt{*} CIF Page 1 (1150,1000) */
System DemonGame;
/* CIF Specific mySDLTool Page 1 NoGrid */
\overline{Y} CIF DefaultSize (300,200) */
/* CIF Text (400,100),(600,100) */
SIGNAL
Newgame, Probe, Result,
Endgame, Win, Lose, Score(Integer), Bump;
/* CIF End Text *//* CIF Channel (550,700),(550,500) */
/* CIF TextPosition (575,551) */
/* CIF TextPosition (575,600) SignalList1 */
channel C3
from DemonBlock to GameBlock
with Bump;
endchannel C3;
/* CIF Channel (400,475),(0,475) */
\frac{1}{8} CIF TextPosition (150,425) */
\sqrt{\ast} CIF TextPosition (62,500) SignalList1 \ast/
channel C2
from GameBlock to env
with Win,Lose,Score;
endchannel C2;
/* CIF Channel (0,325),(400,325) */
/* CIF TextPosition (212,250) */
/* CIF TextPosition (50,350) SignalList1 */
channel C1
from env to GameBlock
with Newgame, Probe,
Result,Endgame;
endchannel C1;
/* CIF BlockSymbol (400,700) */
block DemonBlock referenced;
/* CIF BlockSymbol (400,300) */
block GameBlock referenced;
/* CIF End SystemDiagram */
endsystem DemonGame;
```
#### **7.1.2 Bloque DemonBlock**

*Sistema DemonBlock en SDL-GR* 

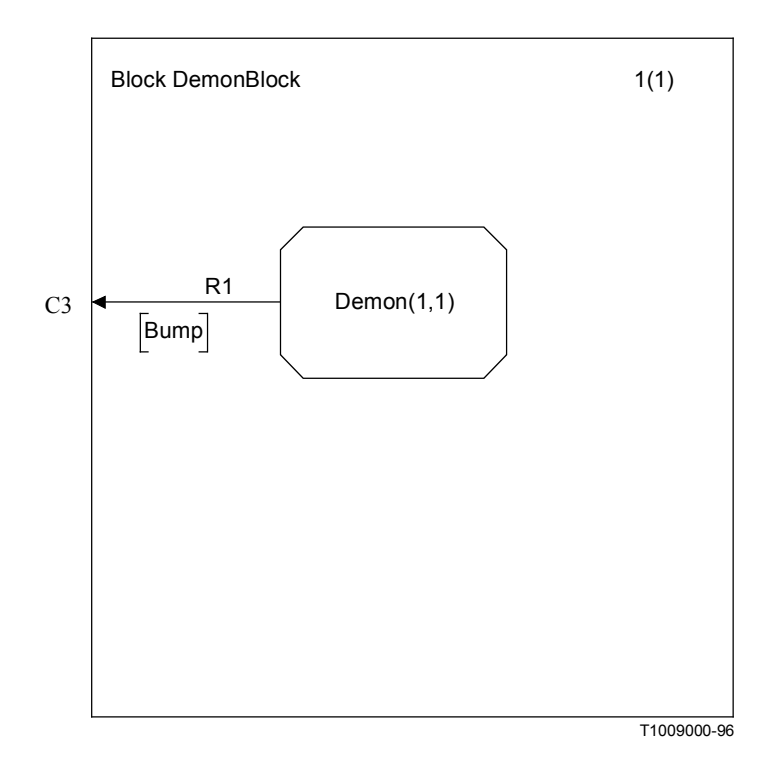

*Bloque DemonBlock en SDL-CIF* 

```
/* CIF BlockDiagram */
/* CIF Page 1 (1000,1000) */
/* CIF Frame (100,100),(800,800) */
Block DemonBlock;
/* CIF Specific mySDLTool Page 1 NoGrid */
/* CIF DefaultSize (300,200) */
/* CIF Connect */
/* CIF TextPosition (25,300) */
Connect C3 and R1;
/* CIF SignalRoute (250,350),(0,350) */
\sqrt{\ast} CIF TextPosition (150,300) \ast//* CIF TextPosition (75,375) SignalList1 */
signalroute R1
from Demon to env with Bump;
/* CIF Process (250,250) */
process Demon (1,1) referenced;
/* CIF End BlockDiagram */
endblock DemonBlock;
```
#### **7.1.3 Proceso Demon**

*Proceso Demon en SDL-GR* 

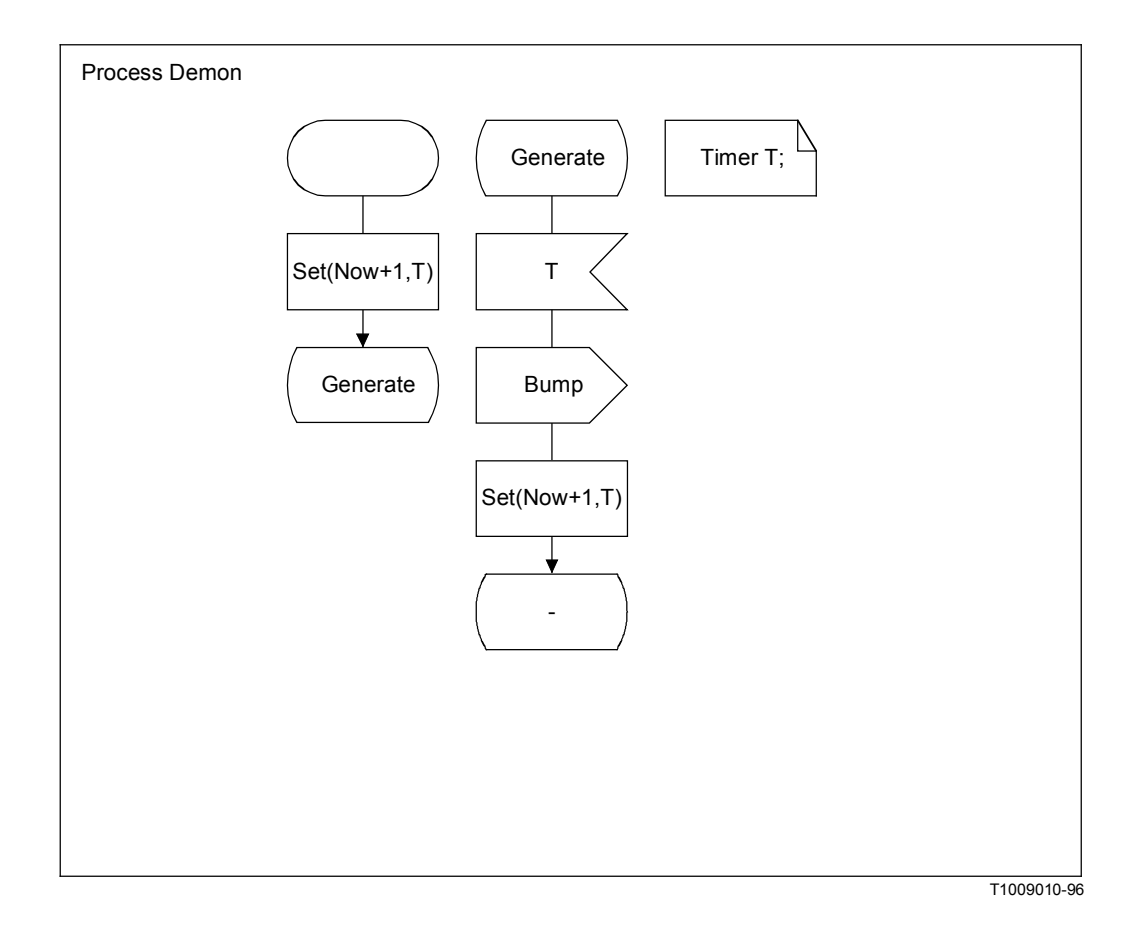

*Proceso Demon en SDL-CIF (sin líneas de flujo)* 

```
/* CIF ProcessDiagram */
/* CIF Page 1 (1400,1000) */
Process Demon ;
/* CIF DefaultSize (200,100) */
y* CIF Text (800,100) */
Timer T;
/* CIF End Text */
/* CIF Start (300,100) */
start ;
/* CIF Set (300,250) */
Set(Now+1,
T) ;
/* CIF NextState (300,400) */
nextstate Generate ;
/* CIF State (550,100) */
state Generate ;
/* CIF Input (550,250) */
input T ;
/* CIF Output (550,400) */
output Bump ;
/* CIF Set (550,550) */
Set(Now+1,
T)/* CIF NextState (550,700) */
nextstate – ;
/* CIF End ProcessDiagram */
endprocess Demon;
```
#### **7.2 Constructivos SDL complicados**

#### **7.2.1 Con unión mediante líneas de flujo 1**

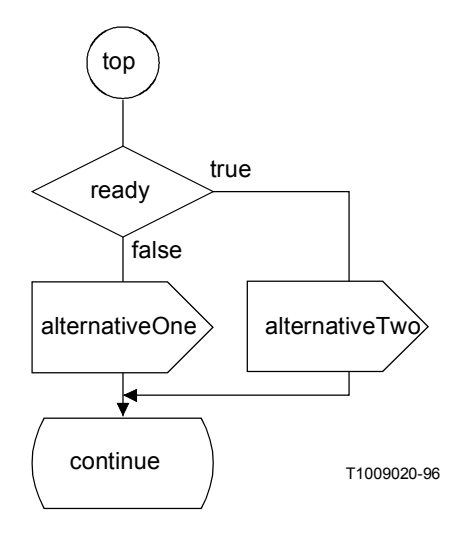

Obsérvese que la lista de puntos para la línea de flujo después del símbolo de salida alternativeTwo tiene cuatro puntos, dos de ellos en el borde de los símbolos.

```
/* CIF Label (50,100),(100,100) */
top :
  7* CIF Line (100,200), (100,300) */
  \frac{1}{4} CIF Decision (0,300) */
  decision ready;
  /* CIF Answer */
  \frac{1}{7} CIF Line (100,400), (100,500) */
  (false) :
    /* CIF Output (0,500) */
    output alternativeOne;
  /* CIF Line (100,600),(100,700) */
  /* CIF Answer */
  \frac{1}{1} CIF Line (200,350),(400,350),(400,500) */
  (true) :
    /* CIF Output (300,500) */
    output alternativeTwo;
  /* CIF Line (400,600),(400,650),(100,650),(100,700) */
  /* CIF End Decision */
  enddecision;
  /* CIF NextState (0,700) */
 nextstate continue;
```
#### **7.2.2 Con unión mediante líneas de flujo 2**

Este ejemplo es muy similar al anterior y de hecho es la misma GR. La PR se expresa sin embargo de manera diferente. Obsérvese que las dos líneas de flujo de unión están colocadas junto al símbolo del que salen en la PR a continuación.

```
/* CIF Label (50,100),(100,100) */
top :
/* CIF Line (100,200),(100,300) */
/* CIF Decision (0,300) */
decision ready;
/* CIF Answer */
/* CIF Line (100,400),(100,500) */
(false) :
  /* CIF Output (0,500) */
  output alternativeOne;
  /* CIF Line (100,600),(100,700) */
  /* CIF Label Invisible */
  grs0 :
  /* CIF NextState (0,700) */
  nextstate continue;
```

```
/* CIF Answer */
/* CIF Line (200,350),(400,350),(400,500) */
(true) :
  /* CIF Output (300,500) */
  output alternativeTwo;
  /* CIF Line (400, 600),(400,650),(100,650),(100,700) */
  /* CIF Join Invisible */
  join grs0;
/* CIF End Decision */
enddecision;
```
#### **7.2.3 Con unión mediante líneas de flujo 3**

CIF no define lo que une una línea de flujo. Los dos ejemplos GR siguientes pueden producir el mismo SDL-CIF. (Ejemplo PR sin líneas de flujo.)

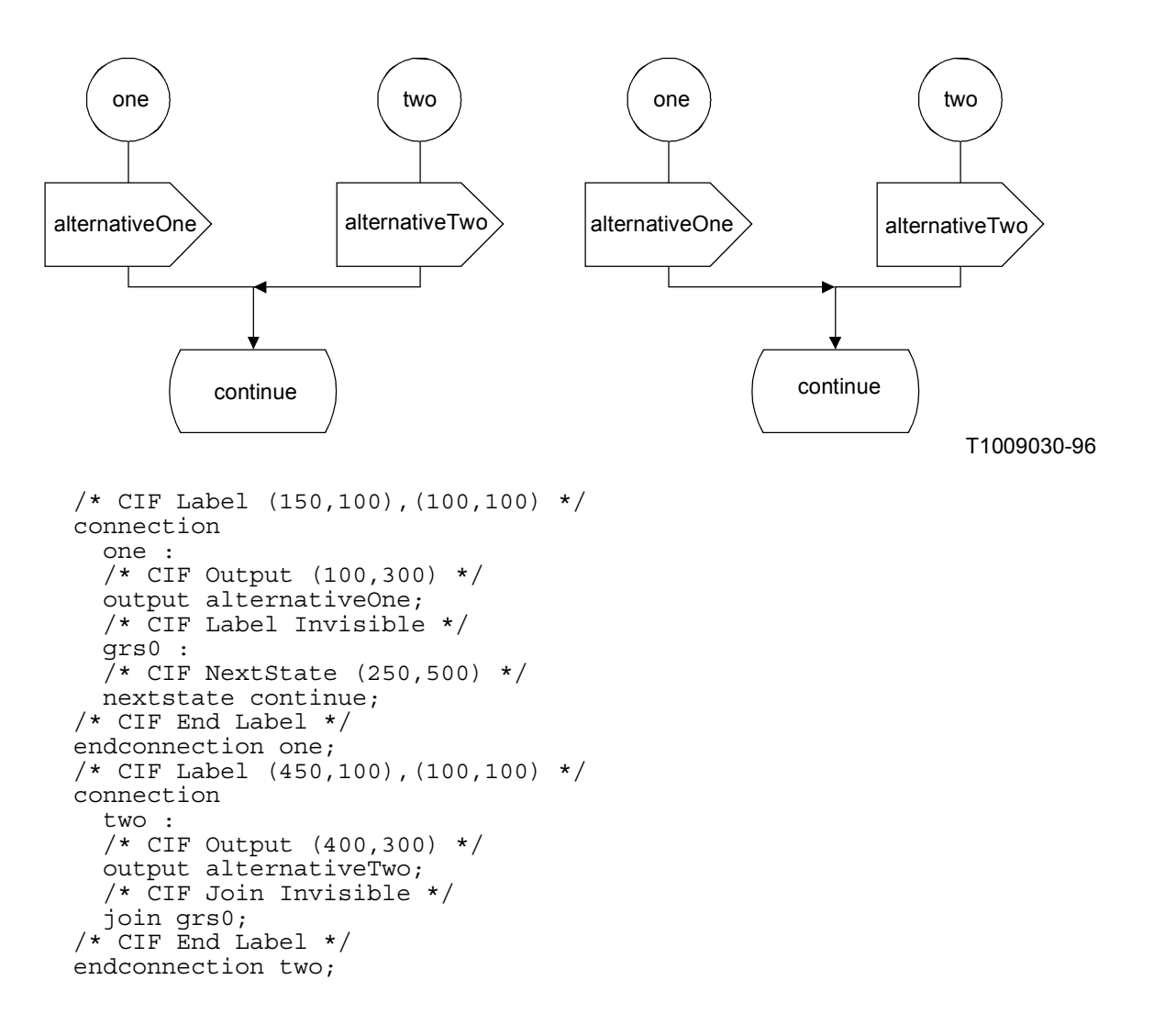

#### **7.2.4 Líneas y rectángulos envolventes**

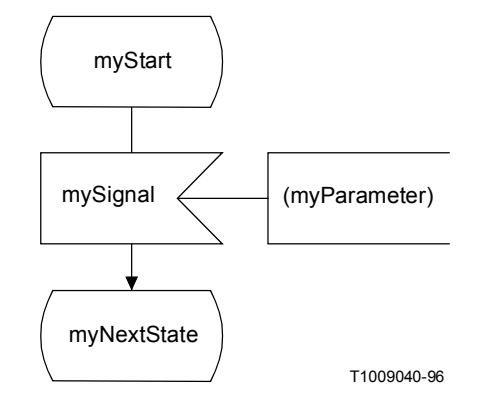

Obsérvese que la línea de ampliación de texto se describe como si sus puntos extremos se encontraran en el borde de los rectángulos circundantes de los símbolos adjuntos, incluso aunque no sea completamente cierto en GR. (El punto extremo en el símbolo de entrada se encuentra en el interior del rectángulo circundantes.) Esta regla se aplica a todas las líneas/rutas de señales/canales conectados a símbolos que no tienen forma rectangular. (Símbolo de parada, símbolo de proceso ...)

```
/* CIF State (100,100) */
state myStart;
  /* Input (100,300) */
 input mySignal
/* CIF TextExtension (400,300) */
/* CIF Line (400,350),(300,350) */
(myParameter)
/* CIF End TextExtension */
;
    /* CIF NextState (100,500) */
    nextstate myNextState;
```
#### **7.2.5 Líneas de flujo de respuesta después de decisión**

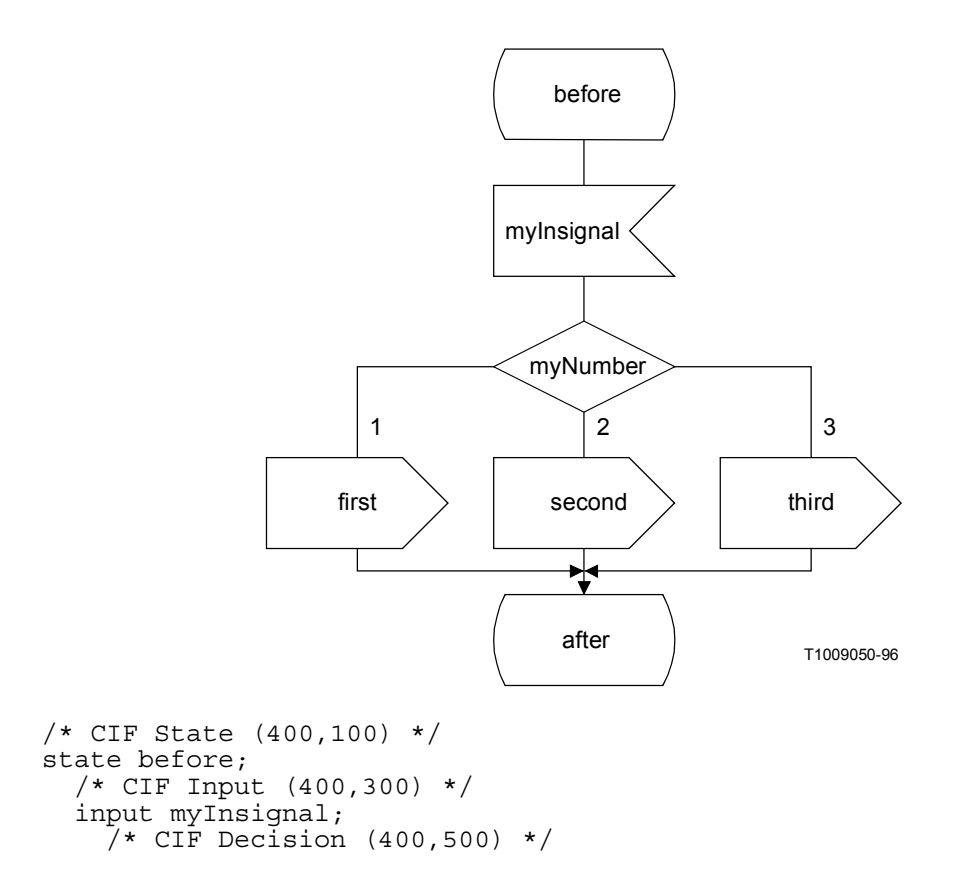

```
decision myNumber;
    /* CIF Answer Left InvisibleBrackets */
    (1) :
      /* CIF Output (100,700) */
      output First;
    /* CIF Answer InvisibleBrackets */
    (2) :
      /* CIF Output (400,700) */
      output second;
    /* CIF Answer Right InvisibleBrackets */
    (3) :
      /* CIF Output (700,700) */
      output third;
    /* CIF End Decision */
    enddecision;
    /* CIF NextState (400,900) */
    nextstate after;
/* CIF End Estate */
endstate;
```
#### **7.2.6 Ampliación de texto**

Está permitido:

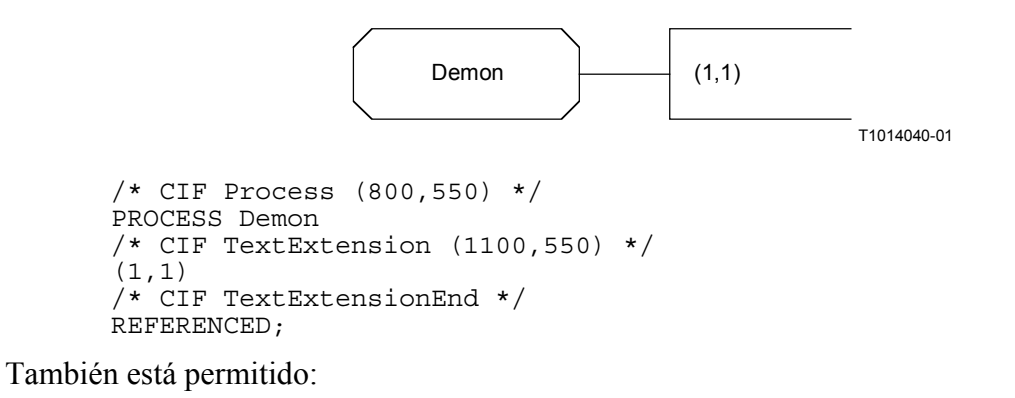

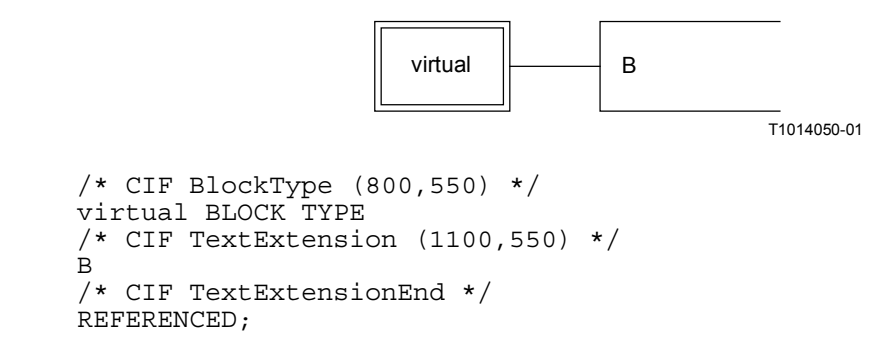

#### **7.2.7 Diagramas anidados**

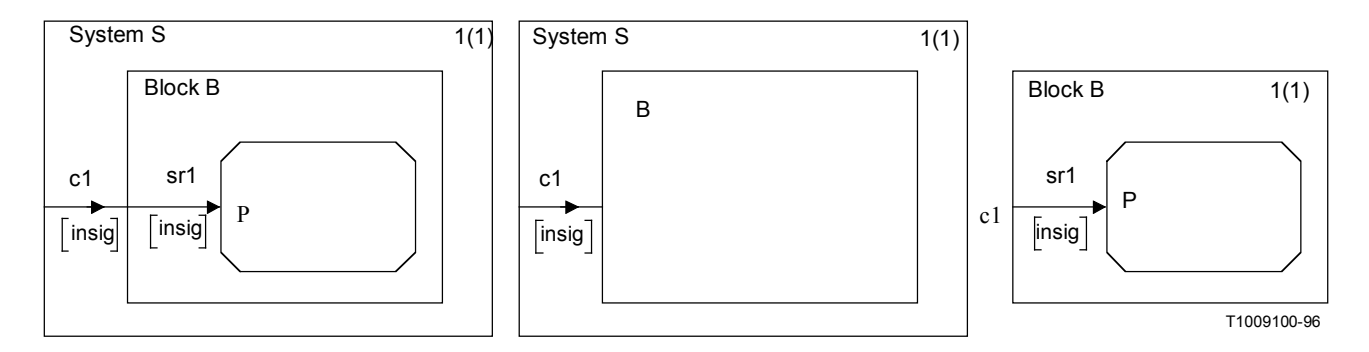

Este diagrama anidado se convierte en dos diagramas con los siguientes pasos:

- 1) Reemplazar el diagrama de bloques del sistema S por un símbolo de referencia de bloque.
- 2) Crear un diagrama de bloques separado.
- 3) Insertar información acerca del canal al que se conecta la ruta de señales.
- 4) Nombrar la página con un nombre apropiado.

#### a) *Forma anidada*

```
/* CIF SystemDiagram */
/* CIF Page 1 (600,500) */
System S;
\bar{X} CIF Channel (0,250), (100,250) */
CHANNEL c1
FROM ENV TO B WITH insig;
/* CIF BlockDiagram */
/* CIF NestedFrame (100,100),(400,300) */
Block B;
 /* CIF Channel (100,250),(200,250) */
  CHANNEL sr1
 FROM ENV TO P WITH insig;
 /* CIF Connect */
 CONNECT c1 AND sr1;
  /* CIF Process (200,200),(200,100) */
 PROCESS P REFERENCED;
/* CIF End BlockDiagram */
ENDBLOCK B;
/* CIF End SystemDiagram */
ENDSYSTEM S;
```
b) *Después de la conversión/sin anidado* 

```
/* CIF SystemDiagram */
/* CIF Page 1 (600,500) */
System S;
\bar{X} CIF Channel (0,250), (100,250) */
CHANNEL c1
FROM ENV TO B WITH insig;
/* CIF Block (100,100),(400,300) */
BLOCK B REFERENCED;
/* CIF End SystemDiagram */
ENDSYSTEM S;
/* CIF BlockDiagram */
/* CIF Page 1 (600,500) */
/* CIF Frame (100,100),(400,300) */
```

```
Block B;
/* CIF Channel (100,250),(200,250) */
CHANNEL sr1
FROM ENV TO P WITH insig;
/* CIF Connect */
CONNECT c1 AND sr1;
/* CIF Process (200,200),(200,100) */
PROCESS P REFERENCED;
/* CIF End BlockDiagram */
ENDBLOCK B;
```
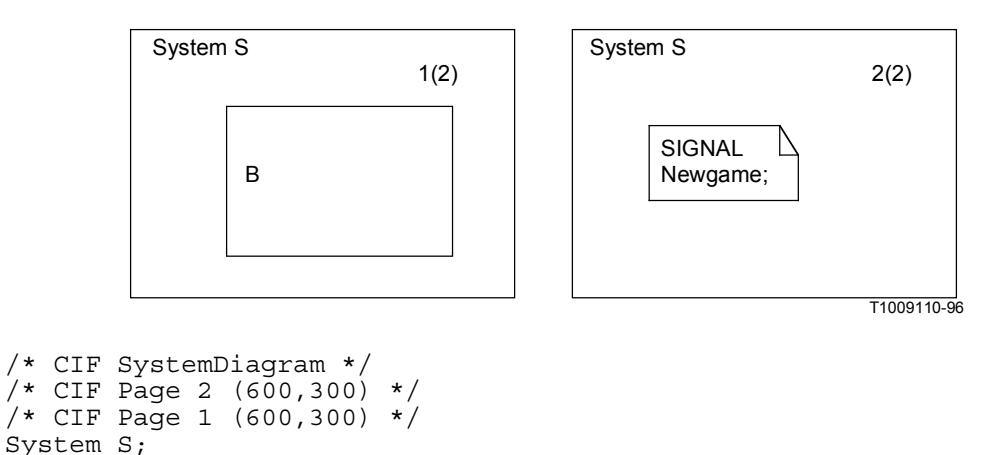

```
7.3 Situaciones que CIF no puede tratar
```
/\* CIF End SystemDiagram \*/

 $/*$  CIF DefaultSize (200,100) \*/

 $y*$  CIF Block (200,100) \*/

BLOCK B REFERENCED; /\* CIF CurrentPage 2 \*/ /\* CIF Text (200,100) \*/

/\* CIF End Text \*/

ENDSYSTEM S;

SIGNAL NewGame;

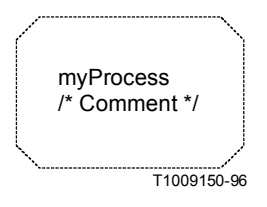

CIF no puede tratar éste adecuadamente. El código CIF sería:

/\* CIF Process (800,550) Dashed myProcess \*/

El comentario en la GR se pierde. Como consecuencia CIF no puede utilizarse como formato de almacenamiento para todos los diagramas GR legales. Para gestionar este ejemplo de manera apropiada, el texto completo dentro del símbolo debe almacenarse dentro del comentario CIF. Esto significaría que han de introducirse caracteres escape para gestionar los testigos/caracteres de arranque de comentario, fin de comentario, arranque de texto y fin de texto dentro del texto. Sin embargo, esto se ha eliminado de CIF para evitar un exceso de complejidad.

Éste es un ejemplo del tipo de problemas que surgen como consecuencia de que SDL-PR no se adapte exactamente a SDL-GR. También pueden encontrarse problemas con la expresión de comentarios textuales en PR en conexión, por ejemplo, con conectar, puertas y macros.

A continuación se muestra otro ejemplo de dificultades con comentarios. Esta vez se trata de un símbolo de comentario. ¿Cómo lo expresaría Vd. en PR?

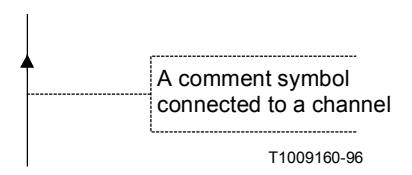

Aquí se muestra un ejemplo más de SDL-GR, que puede o no ser SDL-GR legal, que en este momento ni CIF ni PR pueden manejar correctamente. (La actuación más razonable al convertirlo a PR es duplicar el comentario/símbolo de ampliación de texto. ¿Qué ocurriría cuando reconvertimos a GR?)

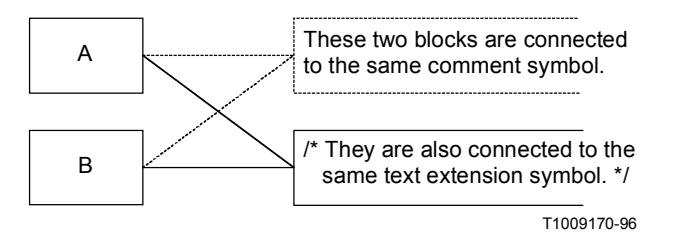

Tiene lugar una situación similar que CIF no puede tratar a causa de la construcción del propio CIF. Ocurre cuando SDL-GR contiene algo que parece CIF:

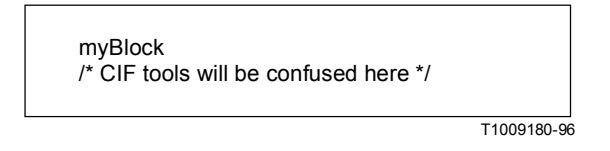

# **8 Criterios de conformidad CIF**

# **8.1 Acerca de herramientas lectoras de un fichero CIF**

Una herramienta que lee un fichero CIF debe tratar de ser indulgente en lugar de seguir estrictamente las reglas.

**Ejemplo 1**: El fichero CIF dice que la página actual es X, pero no hay página X en el diagrama actual. La herramienta debe emitir un aviso e ignorar el comentario CIF de página actual errónea.

**Ejemplo 2**: El fichero CIF describe una línea de flujo que no termina en el borde de un símbolo en ambos extremos. La herramienta debe emitir un aviso e ignorar el comentario CIF de línea de flujo errónea.

#### **8.2 Presentación obligada vs. automática**

Cuando un fichero CIF es exportado a partir de una herramienta, contiene información de posición referente a la presentación de los diagramas SDL. Cuando otra herramienta importa esta información, utilizará la información de presentación del fichero CIF. Si la herramienta no utiliza la información de presentación y utiliza un mecanismo de presentación automático, entonces se ajusta al CIF nivel 1 para importación solamente. Las herramientas que soportan CIF deben indicar claramente si utilizan presentación obligada en la importación CIF y la forma en que soportan la protección de información gráfica, así como los niveles CIF a los se conforman para la importación y la exportación.

# **8.3 Retención y uso de información específica de herramienta**

El CIF se ha definido intencionadamente para proporcionar información específica de herramienta que puede o no ser utilizada por otra herramienta. UIT-T recomienda que los vendedores de herramientas que utilicen información específica de herramienta publiquen esta información para evitar incompatibilidad con otras herramientas. En esta Recomendación se ha proporcionado un ejemplo, y las futuras versiones pueden incluir información específica de herramienta adicional para hacer posible que otros vendedores de herramientas soporten la importación y posible protección de esta información. No serán aplicables derechos de licencia a ninguna información específica de herramienta que utilice las facilidades para información específica de herramienta dada por esta Recomendación.

# APÉNDICE I

# **Comentarios CIF específicos de herramienta**

#### **I.1 Mantenimiento de CIF**

Como es totalmente imposible prever en SDL-CIF todas las potenciales peticiones procedentes de fabricantes de herramientas en relación con directivas específicas de herramienta, la sintaxis se ha abierto hasta integrar continuamente nuevas directivas específicas de herramienta.

Antes de nada, el grupo editorial de UIT-T Z.106 debe aprobar nombres de nuevas herramientas para asegurar que no hay conflicto de nombres.

Con objeto de enriquecer SDL-CIF, los fabricantes de herramientas que han creado directivas específicas de herramientas nuevas deben proponer estas directivas al grupo editorial de UIT-T Z.106. De este modo es posible que estas directivas sean introducidas en esta Recomendación, como nuevas directivas recomendadas no específicas, sea con categoría de obligatorias u opcionales.

Tanto las implementaciones de SDL-CIF que han tenido éxito como las que no lo han tenido deben ser comunicadas al Grupo editorial de UIT-T Z.106, a fin de acomodarlas a la clasificación de directivas obligatorias/opcionales.

En "web site" de la UIT se dispone de una lista actualizada de comentarios CIF específicos de herramienta utilizados por varias herramientas. Además, este apéndice proporciona una lista inicial de comentarios CIF específicos de herramienta que ya se conocían cuando se produjo este apéndice.

# **I.2 Comentarios CIF específicos de herramienta actuales**

Los comentarios CIF específicos de herramienta definidos más adelante no forman parte de la norma CIF. Constituyen los comentarios CIF específicos de herramienta actualmente conocidos.

El modo en que una herramienta debe manejar los comentarios CIF específicos de herramienta se define en 6.6.

En este apéndice utilizaremos una herramienta SDL imaginaria que tiene un <tool name> igual a mySDLTool y un desarrollador de herramienta debe sustituir mySDLTool por un nombre apropiado que identifique inequívocamente la herramienta en cuestión.

# **I.2.1 Emplazamiento de los comentarios CIF específicos de herramienta**

Este tema se examina en la información adicional asociada con <tool-specific CIF comments: C0>.

# **I.2.2 Ejemplo**

En el ejemplo a continuación, muchos comentarios CIF específicos de herramienta están asociados con la regla CIF <system diagram: A6>. Más adelante en este ejemplo puede encontrarse

información detallada para cada comentario CIF específico de herramienta mencionado en este apéndice.

```
/* CIF SystemDiagram */
\sqrt{*} CIF Page 1 (1900,2300) */
/* CIF Page 2 (1900,2300) */
/* CIF Frame (100,100),(1700,2100) */
/* CIF Specific mySDLTool Version 1.0 */
/* CIF Specific mySDLTool Page 1 Scale 200 AutoNumbered
FixedHeadingSize (200,100) */
/* CIF Specific mySDLTool Page 2 Scale 200 AutoNumbered */
/* CIF Specific mySDLTool OriginalFileName 'mysystem.ssy'*/
SYSTEM mySystem;
/* CIF CurrentPage 1 */
/* CIF Text (800,550),(200,100) */
/* CIF Specific mySDLTool FixedSize (200,100) */
dcl
 MyNo Integer;
timer
 DoorTimer;
/* CIF End Text */
...
```
# **I.2.3 C1 número de versión de herramienta**

#### **/\* CIF Specific mySDLTool Version x.y \*/**

<diagram description: A2>

#### **Asociación**

Este comentario CIF específico de herramienta está asociado con una regla A mencionada en la regla para <diagram start: A3>.

#### **Ejemplo (en el que esta regla CIF específica de herramienta está asociada con <system diagram start A6>)**

```
/* CIF SystemDiagram */
\frac{1}{7} CIF Page 1 (1900,2300) */
/* CIF Frame (100,100),(1700,2100) */
/* CIF Specific mySDLTool Version 1.2 */
SYSTEM mySystem;
```
# **I.2.4 C2 fichero original**

**/\* CIF Specific mySDLTool OriginalFileName** <file name char string literal> **\*/**   $\le$ diagram start: A3>

#### **Asociación**

Este comentario CIF específico de herramienta está asociado con una regla A mencionada en la regla para <diagram start: A3>.

#### **Información adicional**

Este comentario se utiliza para recordar el nombre de fichero del fichero binario que se convirtió a CIF. Cuando el fichero CIF se convierte a fichero binario de nuevo, puede reutilizarse el mismo nombre. Solamente se dará el nombre de fichero (a.ssy) en <file name charstring literal>, y no el trayecto completo (/home/lat/a.ssy).

# **Ejemplo (en el que esta regla CIF específica de herramienta está asociada con <system diagram start A6>)**

```
/* CIF SystemDiagram */
/* CIF Page 1 (1900,2300) */
/* CIF Frame (100,100),(1700,2100) */
/* CIF Specific mySDLTool OriginalFileName 'mysystem.ssy' */
SYSTEM mySystem;
```
# **I.2.5 C3 especificación de detalles de página**

**/\* CIF Specific mySDLTool Page** <page number> [ **ShowMeFirst** ] [ **Scale** <integer> ] [ **Grid <**point: B22> ] [ **AutoNumbered** ] [ **FixedHeadingSize** [ <fixed size point: B22> ] ] **\*/**

# **Asociación**

Este comentario CIF específico de herramienta está asociado con una regla A mencionada en la regla para <diagram start: A3>. Este comentario CIF específico de herramienta puede encontrarse una vez o ninguna para cada <page declaration: B3> en el diagrama.

# **Información adicional**

Este comentario CIF específico de herramienta se utiliza para dar información adicional de una página ya definida:

- Si esta página debe aparecer como página por defecto cuando el diagrama se carga en un editor (se da la palabra clave ShowMeFirst) o no debe aparecer (no se da la palabra clave ShowMeFirst).
- Especificar la escala utilizada en el editor SDL cuando se presenta el diagrama. La escala se expresa como porcentaje del tamaño normal. Si no se da escala se utiliza 100%.
- El tamaño de la rejilla de la página. Si no se da la rejilla, ésta será (50,50), que es igual que si no hay rejilla.
- Si debe utilizarse autonumeración (se da la palabra clave AutoNumbered) o no (no se da la palabra clave AutoNumbered). AutoNumbered significa que la herramienta guarda la huella de la página numerando del siguiente modo: Inicialmente, la primera página declarada autonumerada tomará el número "1", la segunda página declarada autonumerada tomará el número "2", etc. Más adelante, cuando el usuario añade una página autonumerada antes de la página "2", la nueva página tomará el número "2" y todas las páginas autonumeradas que siguen a página "1" verán su nombre aumentado en una unidad. En  $\langle$  page declaration: B2 $>$ se debe dar un único <page name charstring literal> para la página, incluso si la página es autonumerada para poder referirse a la página desde otros comentarios CIF.

Además, si se da FixedHeadingSize, este comentario CIF específico de herramienta dice que se debe dar al símbolo de encabezamiento adicional un tamaño fijo y no ajustarse al tamaño del texto. Esto significa que el texto completo no será visible. El usuario tiene que pulsar clic dos veces en el símbolo de encabezamiento adicional para ampliar el símbolo al tamaño mayor. La herramienta SDL usa este comentario para símbolos de encabezamiento adicionales que el usuario ha "colapsado" con un doble clic.

# **Ejemplo (en el que esta regla CIF específica de herramienta está asociada con <system diagram start A6>)**

```
/* CIF SystemDiagram */
/* CIF Page 1 (1900,2300) */
/* CIF Page 2 (1900,2300) */
/* CIF Frame (100,100),(1700,2100) */
/* CIF Specific mySDLTool Page 1 Scale 200 AutoNumbered */
/* CIF Specific mySDLTool Page 2 Scale 200 AutoNumbered */
SYSTEM mySystem;
/* CIF Text (800,550) */
SIGNAL Newgame;
/* CIF End Text */
```
# **I.2.6 C4 tamaño fijo**

```
/* CIF Specific mySDLTool FixedSize [ <fixed size point: B22> ] */
```
# **Asociación**

Este comentario específico de herramienta está asociado con <text symbol: A68>.

#### **Información adicional**

El comentario CIF específico de herramienta dice que aunque el símbolo que acabamos de definir en un comentario CIF estaba dado con tamaño (tamaño que hace visible el texto completo), nosotros utilizaremos este tamaño menor fijo para presentar el símbolo. Esto significa que el texto completo no será visible. El usuario debe pulsar clic dos veces sobre el símbolo para ampliar el símbolo al tamaño mayor. La herramienta SDL utiliza este comentario para símbolos de texto que el usuario ha "colapsado" con un doble clic.

# **Ejemplo**

```
/* CIF Text (800,550),(200,200) */
/* CIF Specific mySDLTool FixedSize (200,100) */
dcl
 MyNo Integer;
timer
 DoorTimer;
/* CIF End Text */
```
# **SERIES DE RECOMENDACIONES DEL UIT-T**

- Serie A Organización del trabajo del UIT-T
- Serie B Medios de expresión: definiciones, símbolos, clasificación
- Serie C Estadísticas generales de telecomunicaciones
- Serie D Principios generales de tarificación
- Serie E Explotación general de la red, servicio telefónico, explotación del servicio y factores humanos
- Serie F Servicios de telecomunicación no telefónicos
- Serie G Sistemas y medios de transmisión, sistemas y redes digitales
- Serie H Sistemas audiovisuales y multimedios
- Serie I Red digital de servicios integrados
- Serie J Transmisiones de señales radiofónicas, de televisión y de otras señales multimedios
- Serie K Protección contra las interferencias
- Serie L Construcción, instalación y protección de los cables y otros elementos de planta exterior
- Serie M RGT y mantenimiento de redes: sistemas de transmisión, circuitos telefónicos, telegrafía, facsímil y circuitos arrendados internacionales
- Serie N Mantenimiento: circuitos internacionales para transmisiones radiofónicas y de televisión
- Serie O Especificaciones de los aparatos de medida
- Serie P Calidad de transmisión telefónica, instalaciones telefónicas y redes locales
- Serie Q Conmutación y señalización
- Serie R Transmisión telegráfica
- Serie S Equipos terminales para servicios de telegrafía
- Serie T Terminales para servicios de telemática
- Serie U Conmutación telegráfica
- Serie V Comunicación de datos por la red telefónica
- Serie X Redes de datos y comunicación entre sistemas abiertos
- Serie Y Infraestructura mundial de la información y aspectos del protocolo Internet
- **Serie Z Lenguajes y aspectos generales de soporte lógico para sistemas de telecomunicación**